# **Théorie des graphes**

# Quelques exemples d'application…

# **Plan de la présentation**

#### **o** [Introduction](#page-2-0)

rappel de quelques définitions de base, bref *historique, [un premier exemple](#page-8-0)...* 

<u>o [Quelques exemples d'application](#page-7-0)</u>

*Chimie, sociologie, bio Chimie, sociologie, bio-informatique, recherche informatique, recherche*  opérationnelle, réseaux de communication, *fonctionnement de systèmes, etc.* 

#### <span id="page-2-0"></span>**Présentation consultable : sentation consultable :**

http://www.ac-bordeaux.fr/ Pedagogie/Maths/peda/lyc/graphes.htm

# Merci de votre attention…

## **sopena@labri.fr**

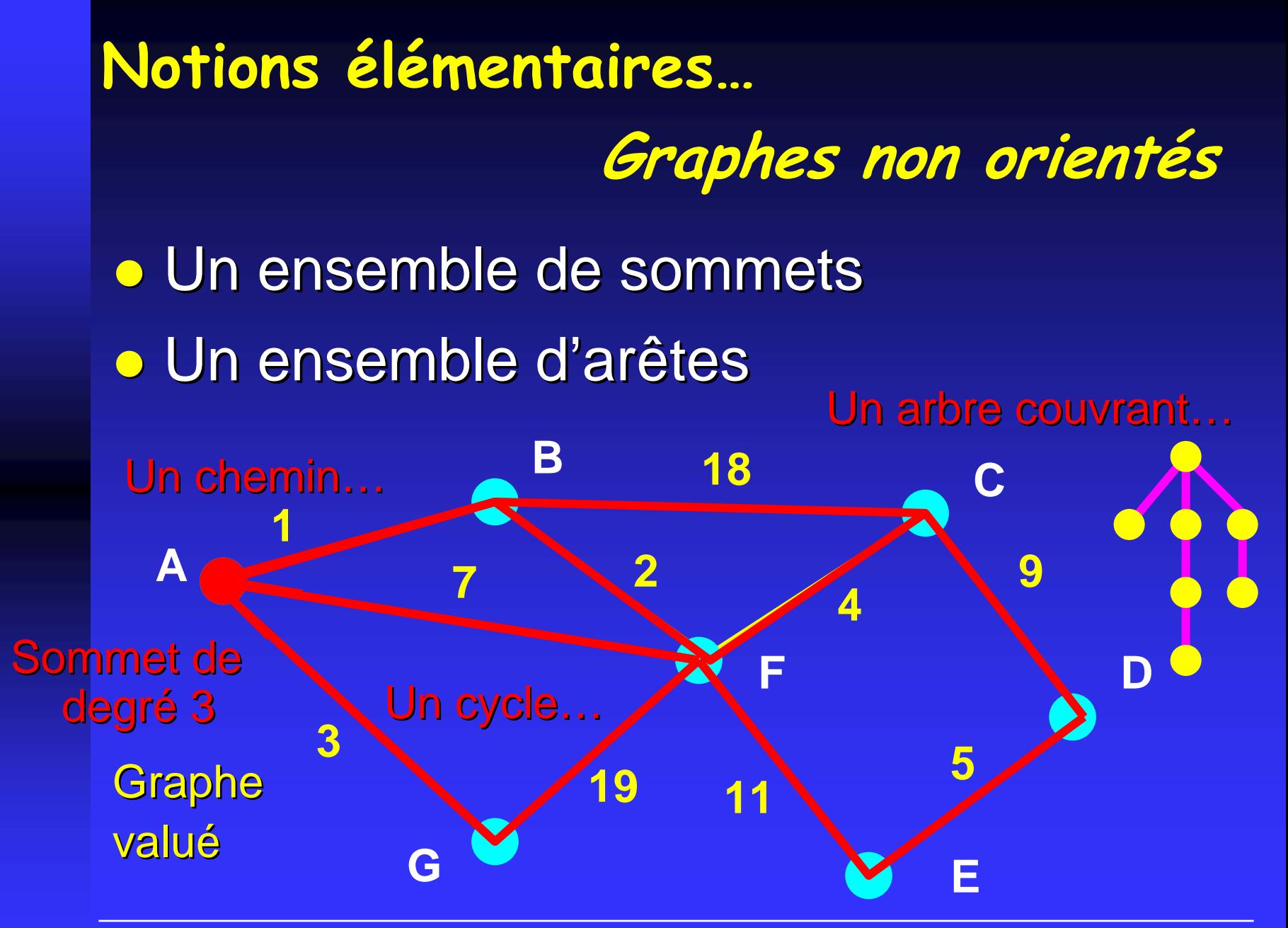

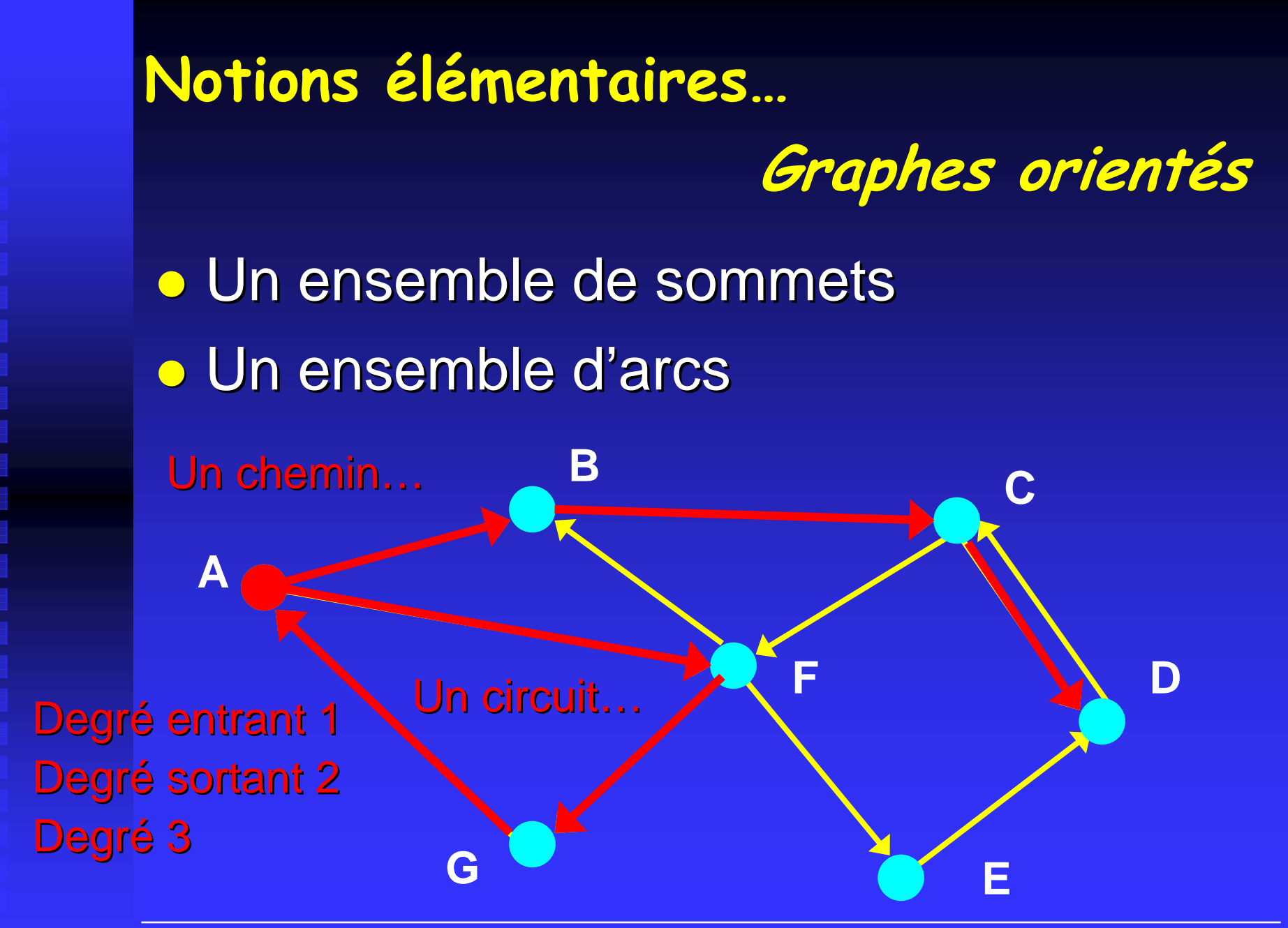

#### **Bref historique…**

<u>• 1736, Euler : [les ponts de Königsberg](#page-38-0)</u> *… récréations math ations mathématiques matiques … … chimie, chimie, électricit lectricité …*

- **o** 1852, De Morgan ( Guthrie) : [quatre couleurs](#page-39-0)
- **1946, Kuhn, Ford et Fulkerson, Roy, etc.**  $\ldots$  *recherche opérationnelle …*
- **Depuis 1960, applications... (informatique)**

### <span id="page-7-0"></span>**Un outil pour la modélisation (et la résolution !…) de problèmes**

Problème sur des « objets »

Problème de graphes

**Graphes** 

# Solution ?... (algorithme) (algorithme)

### <span id="page-8-0"></span>**Exemple : meilleur trajet…**

Objet : plan de ville, durée de trajet pour chaque tronçon

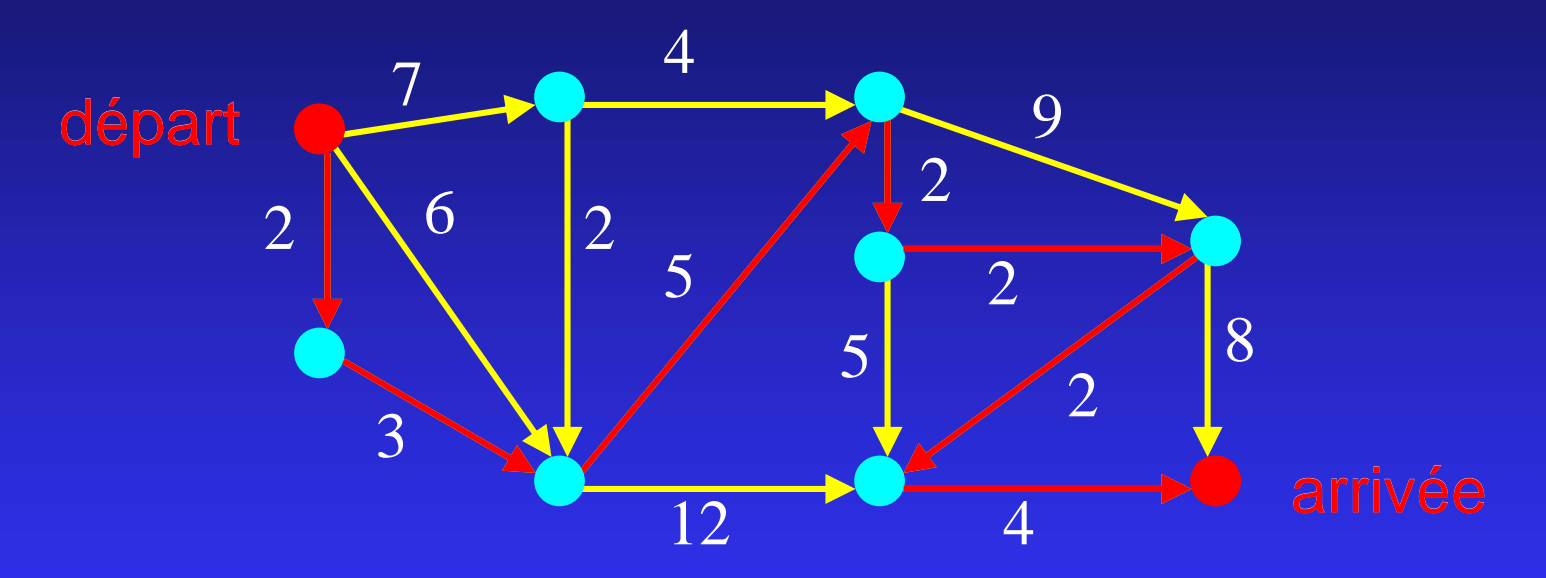

- ¾ Problème de plus court chemin dans un graphe valué (algorithmes connus…)
- ¾Version « dynamique » (évolution de la valuation)

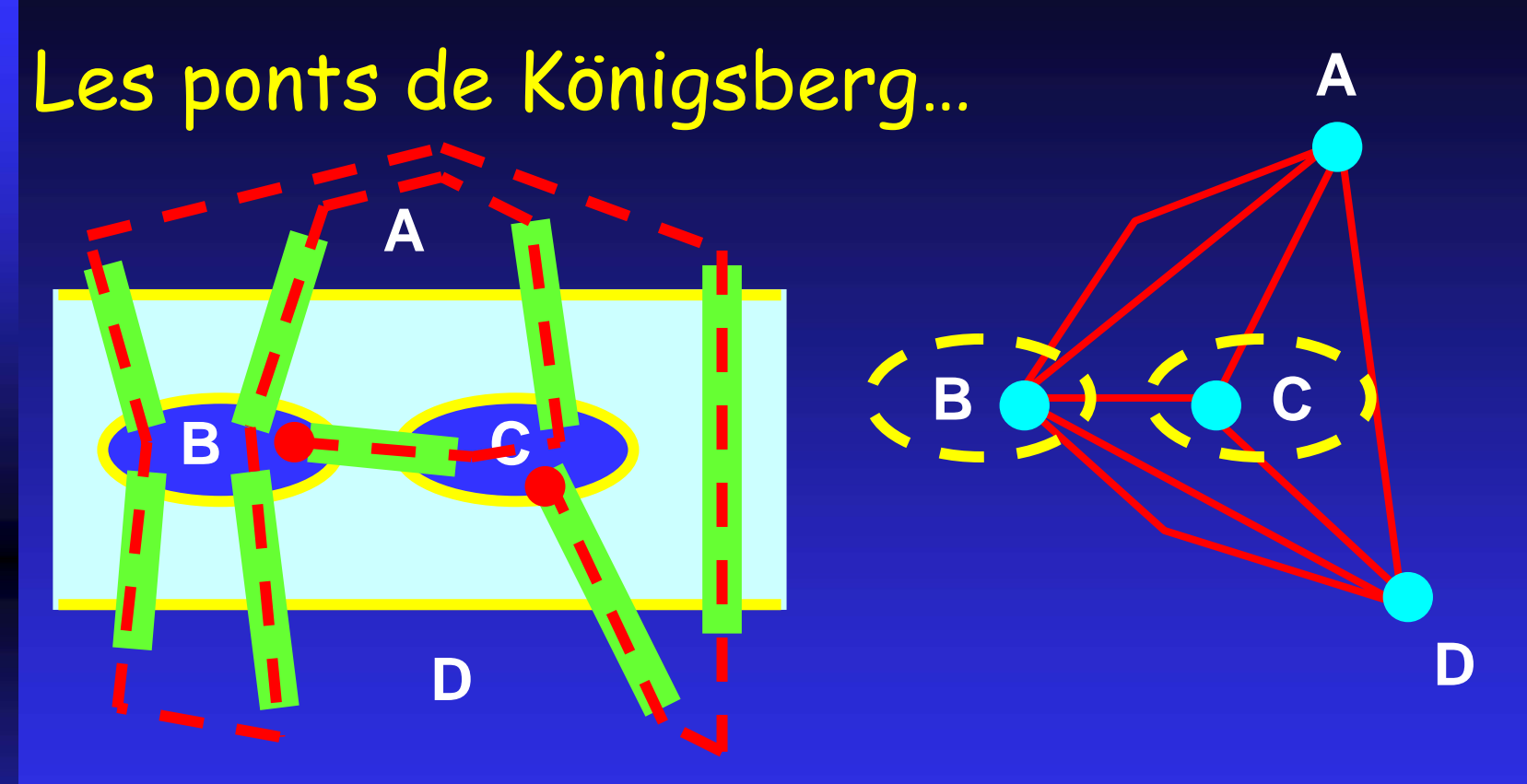

*Il existe un cycle « eulérien » si et seulement si tous les sommets sont de degré pair...* 

*Il existe un chemin « eulérien » si et seulement si 0 ou 2 sommets sont de degr sommets sont de degré impair…*

#### Le problème des quatre couleurs…

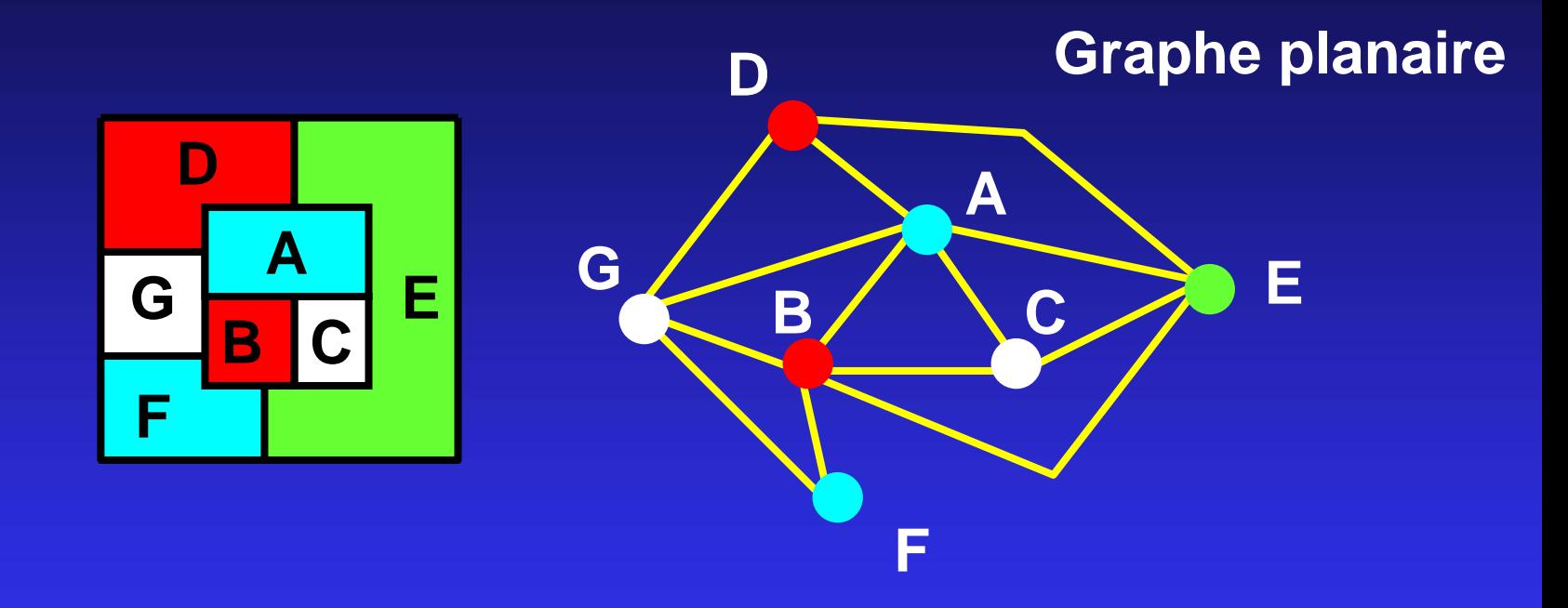

**Tout graphe planaire est coloriable en utilisant quatre** *couleurs au plus couleurs au plus…* [Appel & [Appel & Haken, 1977] , 1977]

### **Quelques domaines d'application…**

- **[Chimie](#page-40-0)**
- **o** [Sociologie](#page-41-0)
- <u>• [Bio-informatique](#page-16-0)</u>
- **o [Recherche opérationnelle](#page-8-0)**
- **o [Réseaux de communication](#page-13-0)**
- <u>o [Fonctionnement de systèmes](#page-30-0)</u>

### **Autres domaines d'application…**

- $\bullet$ Géographie (cartographie), architecture (plans), linguistique (sémantique), etc.
- $\bullet$ Le WEB (graphe des liens, calcul de pertinence dans les moteurs de recherche, etc.)
- $\bullet$ Graphes « petits mondes » ([Kevin Bacon](#page-75-0))
- $\bullet$ Les réseaux optiques (producteurs-consommateurs, bande passante, etc.)
- $\bullet$ Bases de données (dépendances)
- $\bullet$ Bases de connaissances
- $\bullet$ [Techniques de compilation](#page-68-0)
- $\bullet$ Imagerie numérique (scènes, [compression\)](#page-13-0)
- $\bullet$ Grammaires de graphes ([aspects dynamiques\)](#page-71-0)
- $\bullet$ Etc.

# <span id="page-13-0"></span>**Compression d'images : les quadtrees**

#### Codage d'une image par un arbre...

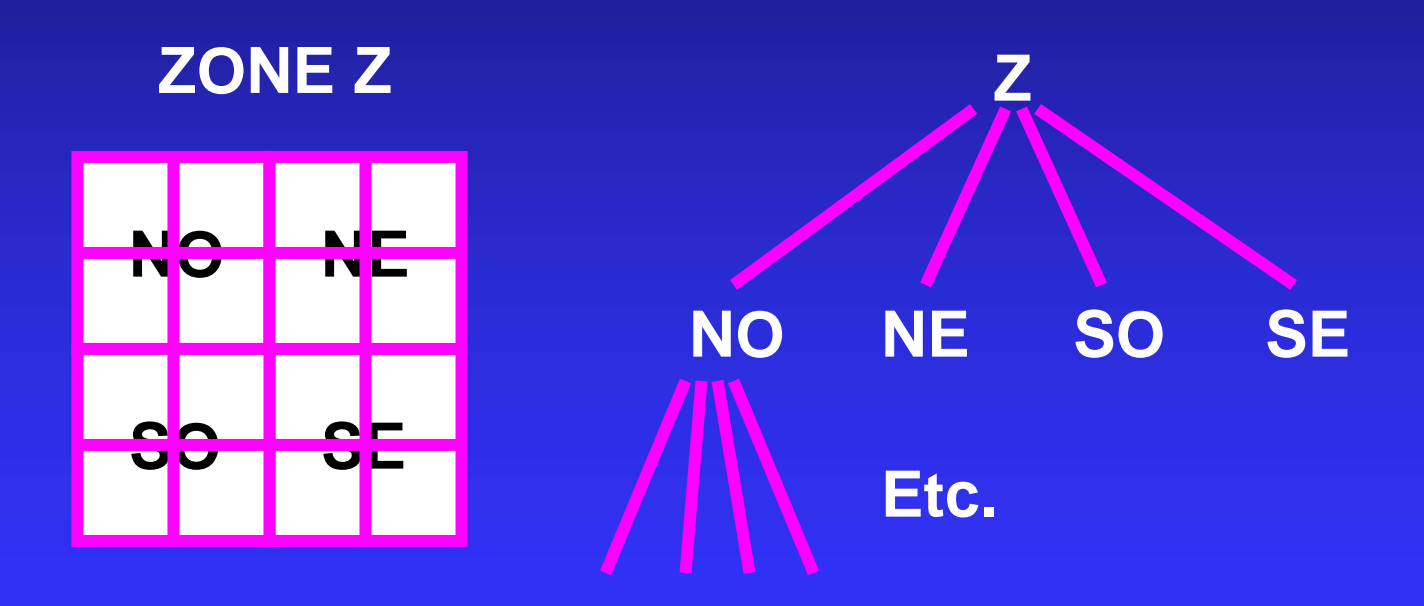

*Feuilles = pixels ou « zones uniformes »* 

#### Modélisation de molécules

H C

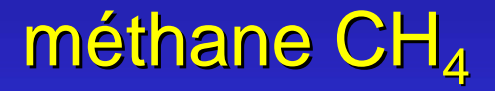

butène  $C_4H_8$ 

Here is a series

C C H H

Graphes (multigraphes) avec contraintes sur les degrés des sommets selon le type de sommet...

**Contract Service** 

#### **Cayley [1875]**

- $\bullet$ **• Hydrocarbures saturés**  $C_nH_{2n+2}$  **: arbres...**
- $\bullet$ *Énumération de molécules, d'isomères, classifications, etc. classifications, etc.*

#### Graphes signés (sociogrammes)

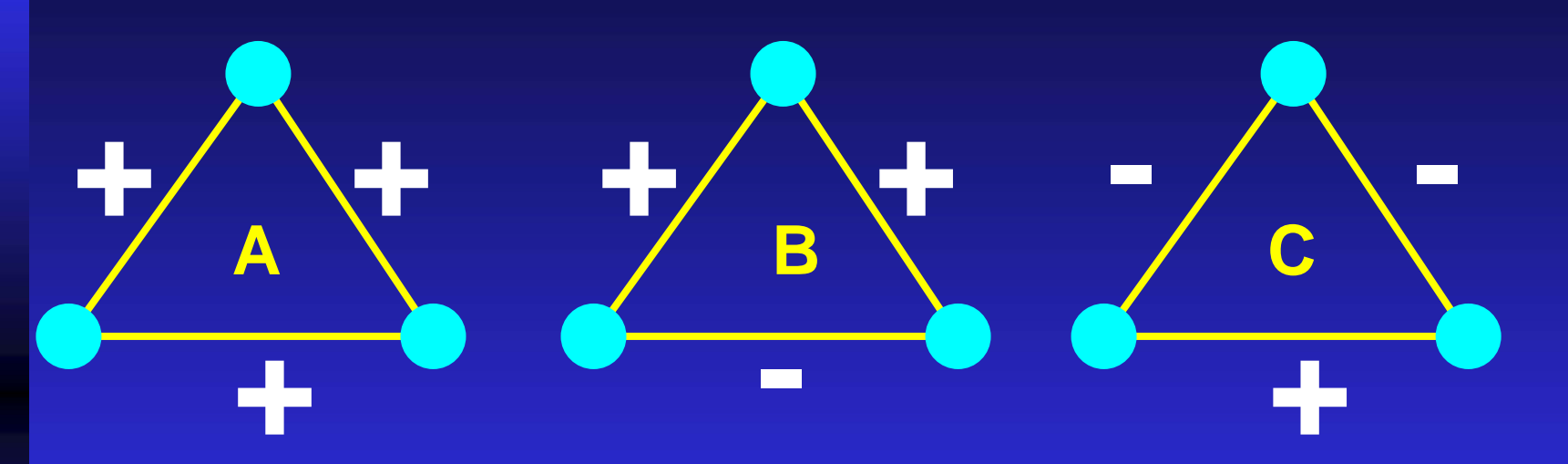

Relation aimer / détester entre employés… Configurations équilibrées (A,B) ou non (C) *Notions de « clans » (employés, nations, politiciens, etc.), algorithmes de d politiciens, etc.), algorithmes de découpage coupage*

#### <span id="page-16-0"></span>Pouvoir et influence

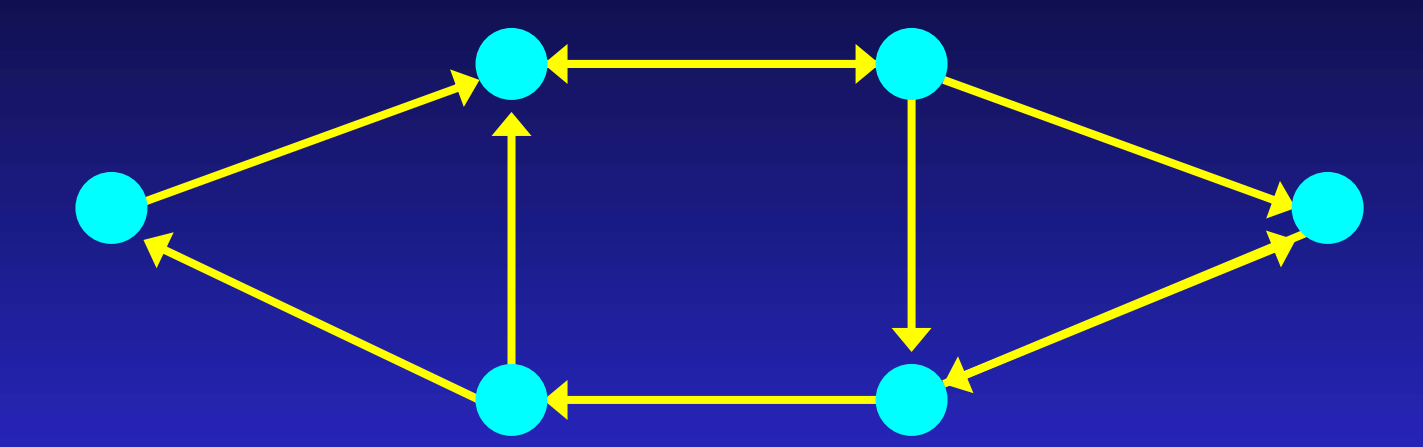

Chaque individu a une opinion représentée par un nombre réel (e.g. valeur d'un objet)...

Ces opinions évoluent dans le temps, en fonction des opinions des personnes ayant de l'influence sur l'individu...

- $\bullet$ L'opinion de l'individu UNTEL se stabilise-t-elle ?
- $\bullet$ Si oui, tend-on vers un consensus ? Vers plusieurs ?
- $\bullet$ Qui a réellement de l'influence sur ces consensus ?

#### Décodage de chaînes d'ADN

Chaîne d'ADN = séquence de nucléotides A,C,G,T: Adénine, Cytosine, Guanine, Thymine

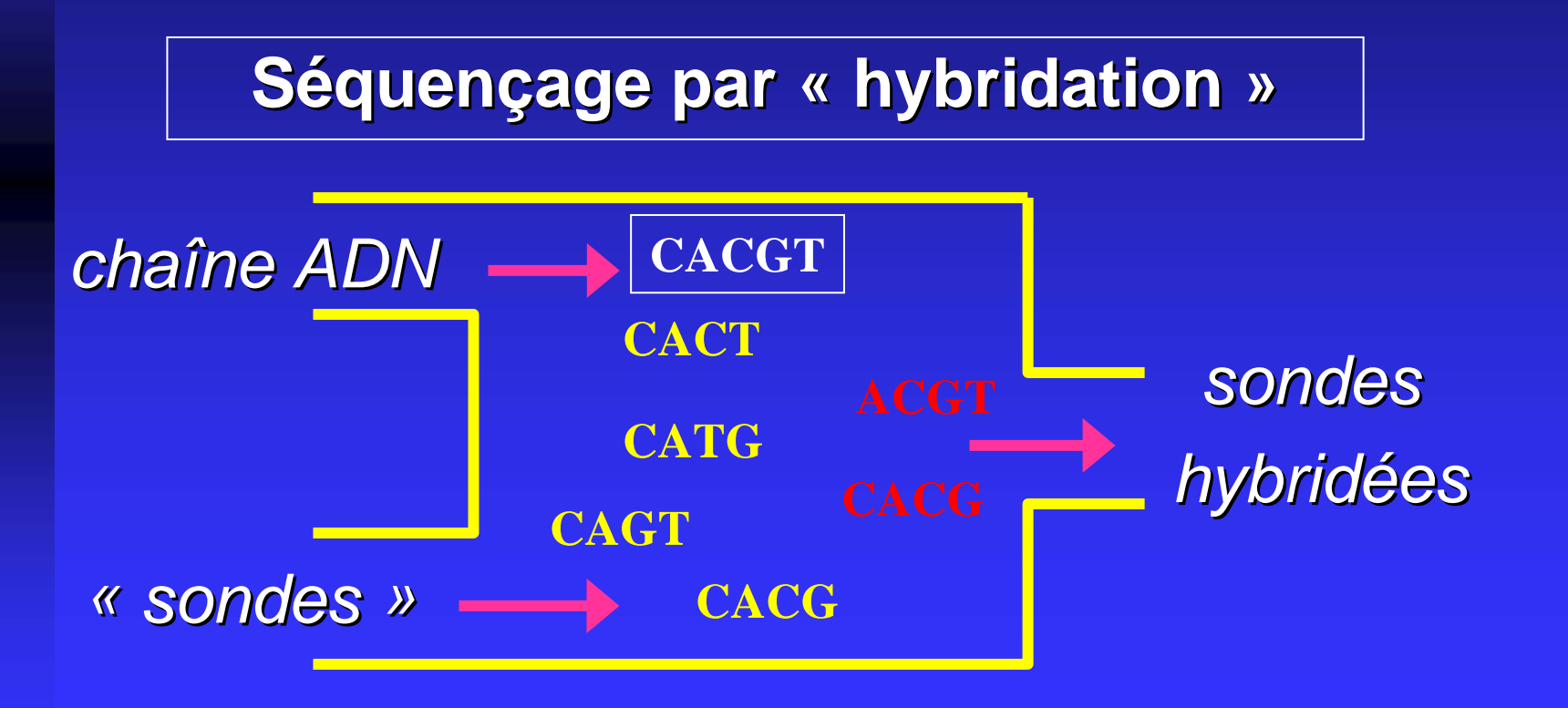

### Décodage de chaînes d'ADN

#### Sondes hybridées : TCCT, ACTC, CTAC, TCCT, ACTC, CTCC, TACT, CCTA, CTCC

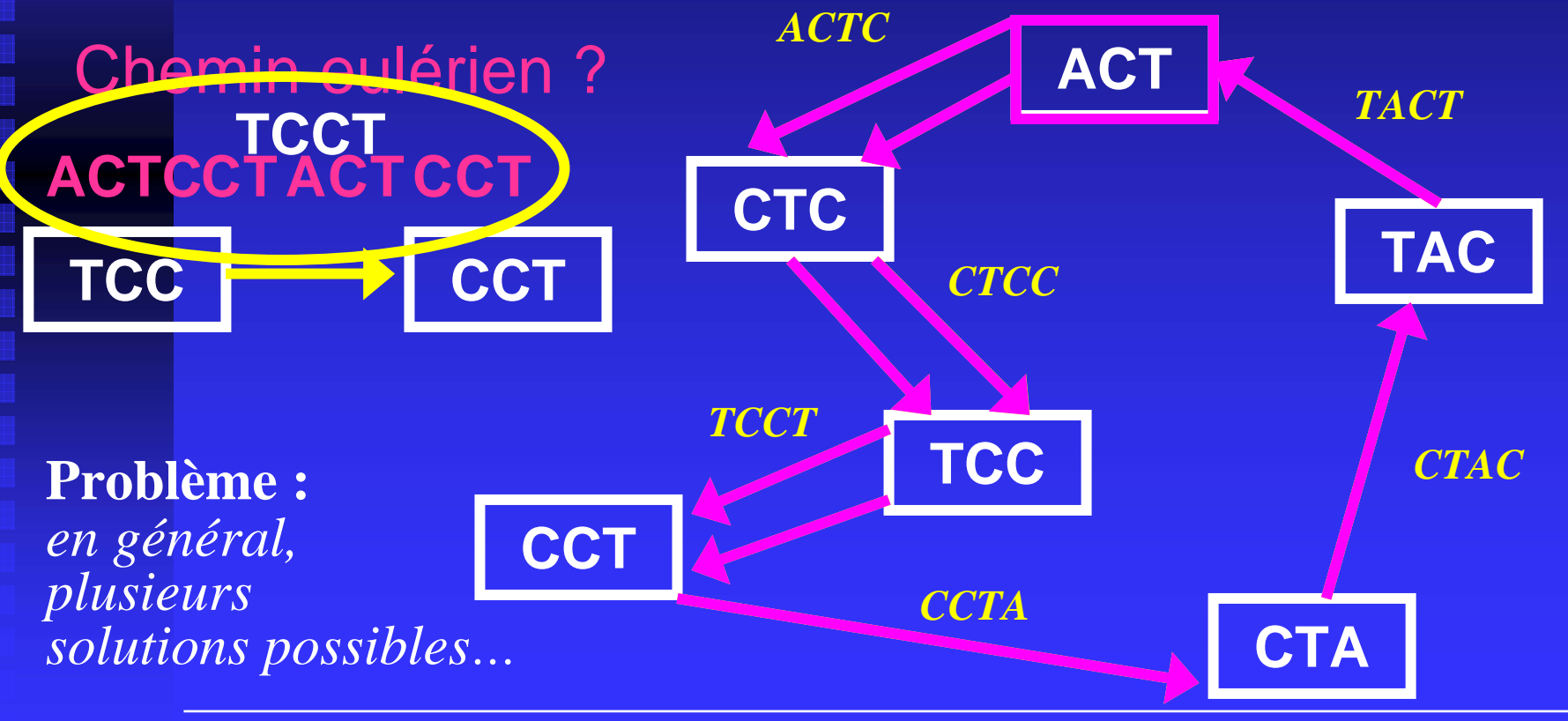

Éric Sopena Avril 2005

# Recherche opérationnelle

Méthodes et techniques d'analyse pour l'aide à la décision

### **Recherche opérationnelle**

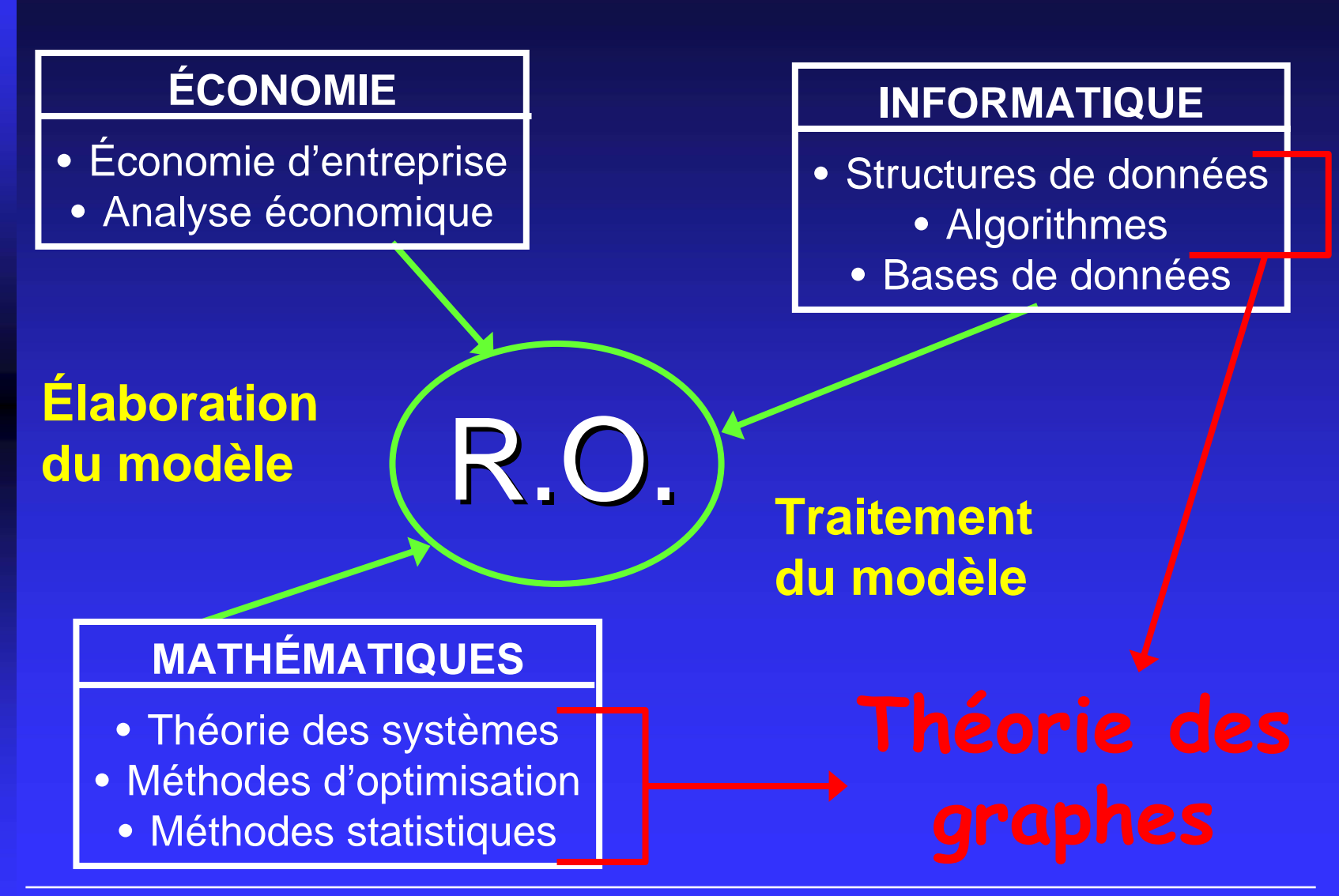

#### **Problèmes de recherche opérationnelle**

#### n valeurs à déterminer

#### ensemble de contraintes

fonction(s) à optimiser

#### solutides reans du trous-espace de Rn

#### **Quelques exemples de problèmes…**

- $\bullet$ [Problèmes d'ordonnancement](#page-45-0)
- $\bullet$ [Problèmes de flot maximal](#page-46-0)
- $\bullet$ **• [Problèmes d'affectation](#page-51-0)**
- $\bullet$ Programmes de transport

dépôts de marchandises, clients avec besoins, capacité des canaux illimitée (transformations d'arbres…)

- **Problème du voyageur de commerce** visite de villes, avec retour... (chemin hamiltonien de coût minimal)
- z Problème du « sac à dos »

n objets, chaque objet ayant une « utilité », sac de capacité m...

 $\bigcap$ Etc.

#### **En pratique…**

 $\bullet$ Logiciels d'aide à la décision (boîte à outils de résolution...)

- 1.. Modéliser les données du problème
- 2.. Définir les contraintes
- 3. Définir la fonction à optimiser
- 4.Utiliser les outils de résolution
- 5. Décider !...

*Économie, commerce, production, transport, etc. conomie, commerce, production, transport, etc.*

#### Problèmes d'ordonnancement

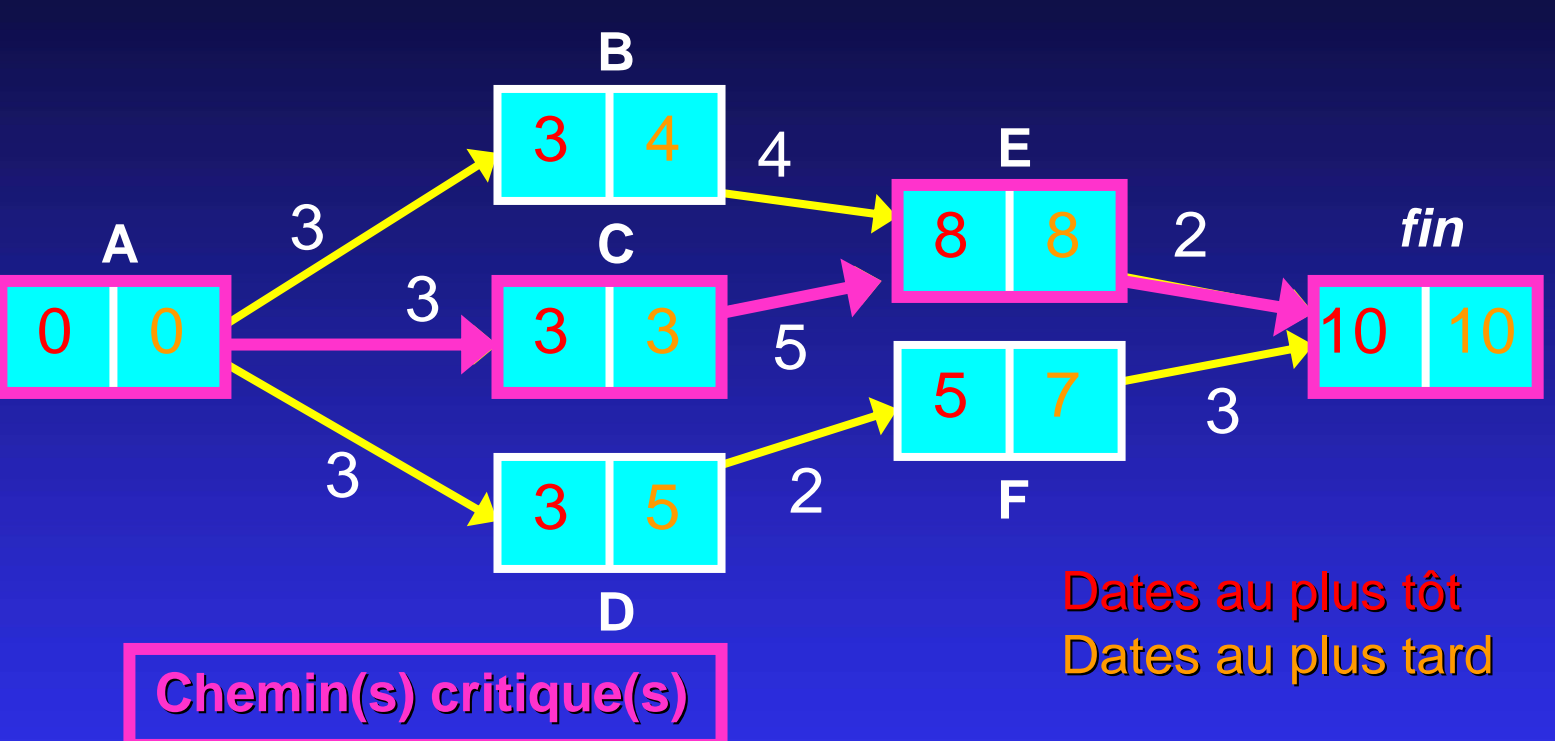

Sommets = tâches à réaliser

Arcs = relation d'antériorité (valuation : durée de la tâche initiale)

#### Réseaux de transport **20** (15)

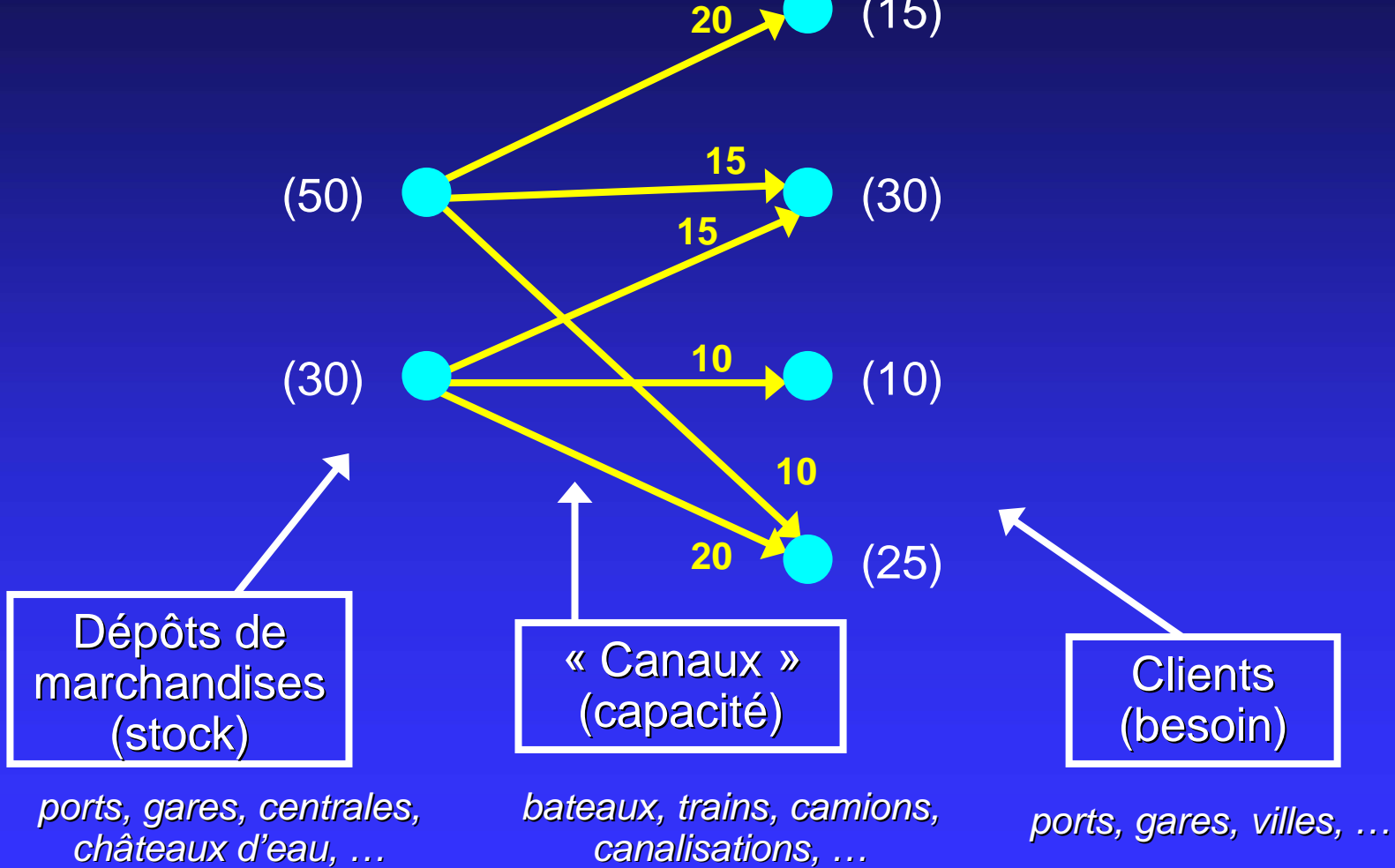

Éric Sopena Avril 2005

e en la<br>Britannia<br>Britannia 

#### Réseaux de transport

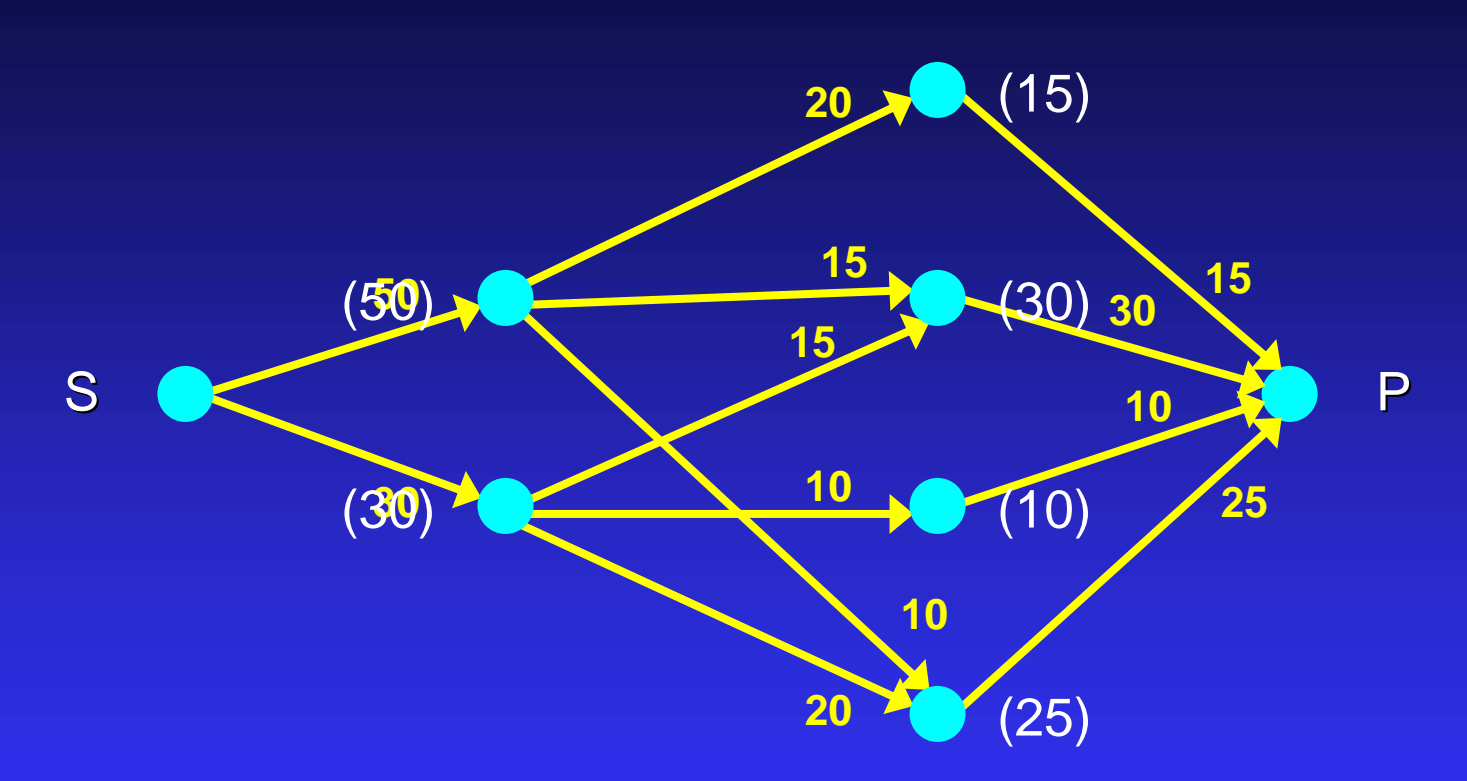

#### Réseau de transport :

- $\bullet$ Un sommet source (S), un sommet puits (P),
- $\bullet$ Pour tout sommet u, il existe un chemin de S vers u et un chemin de u vers P

#### Flot dans un réseau de transport

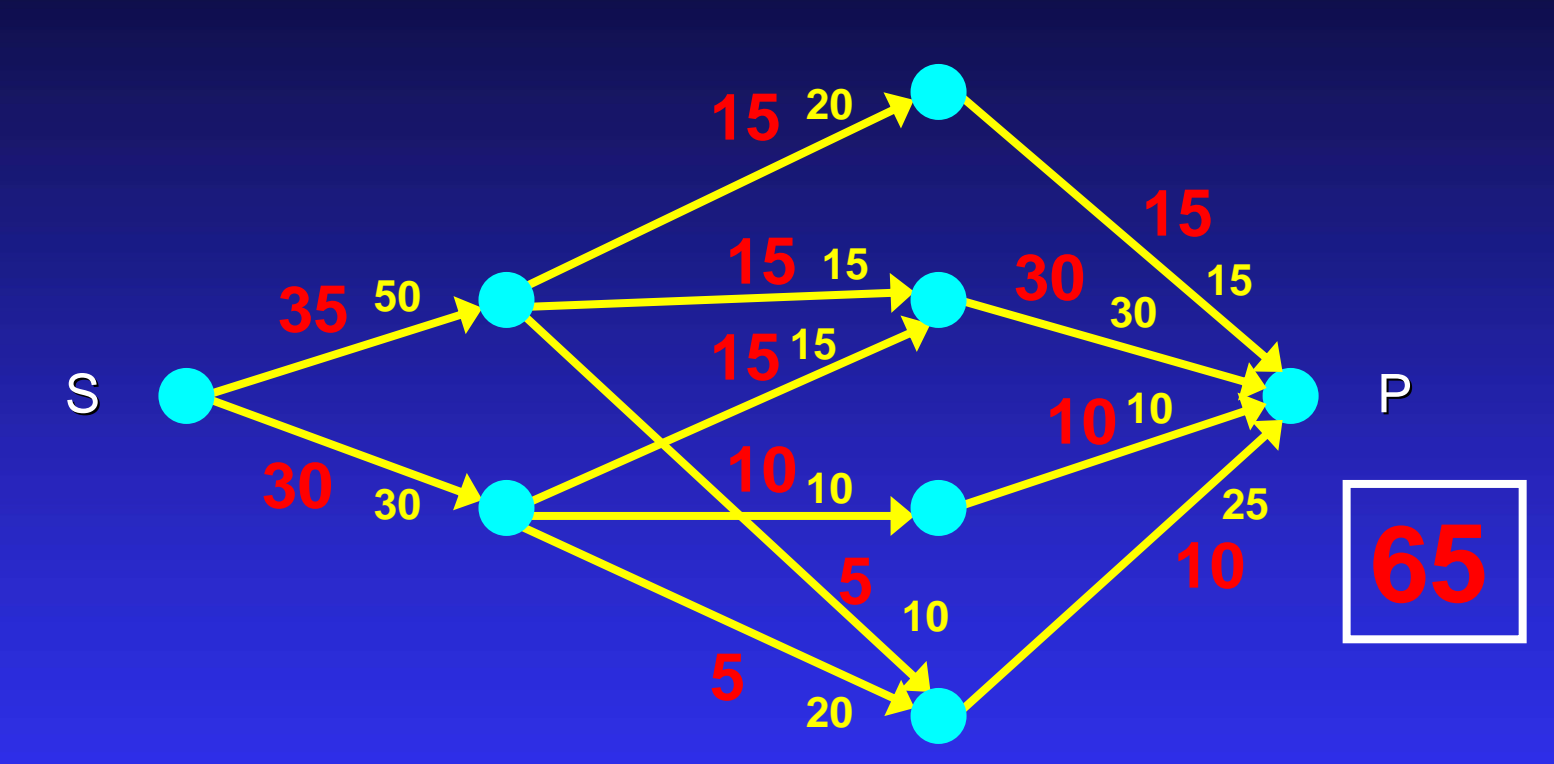

#### Flot :

- $\bullet$ **Pour chaque arc : valeur ≤ capacité**
- $\bullet$ Pour tout sommet (sauf S et P) : *somme des valeurs entrantes = somme des valeurs entrantes = somme des valeurs sortantes somme des valeurs sortantes*

## Flot maximal dans un réseau de transport

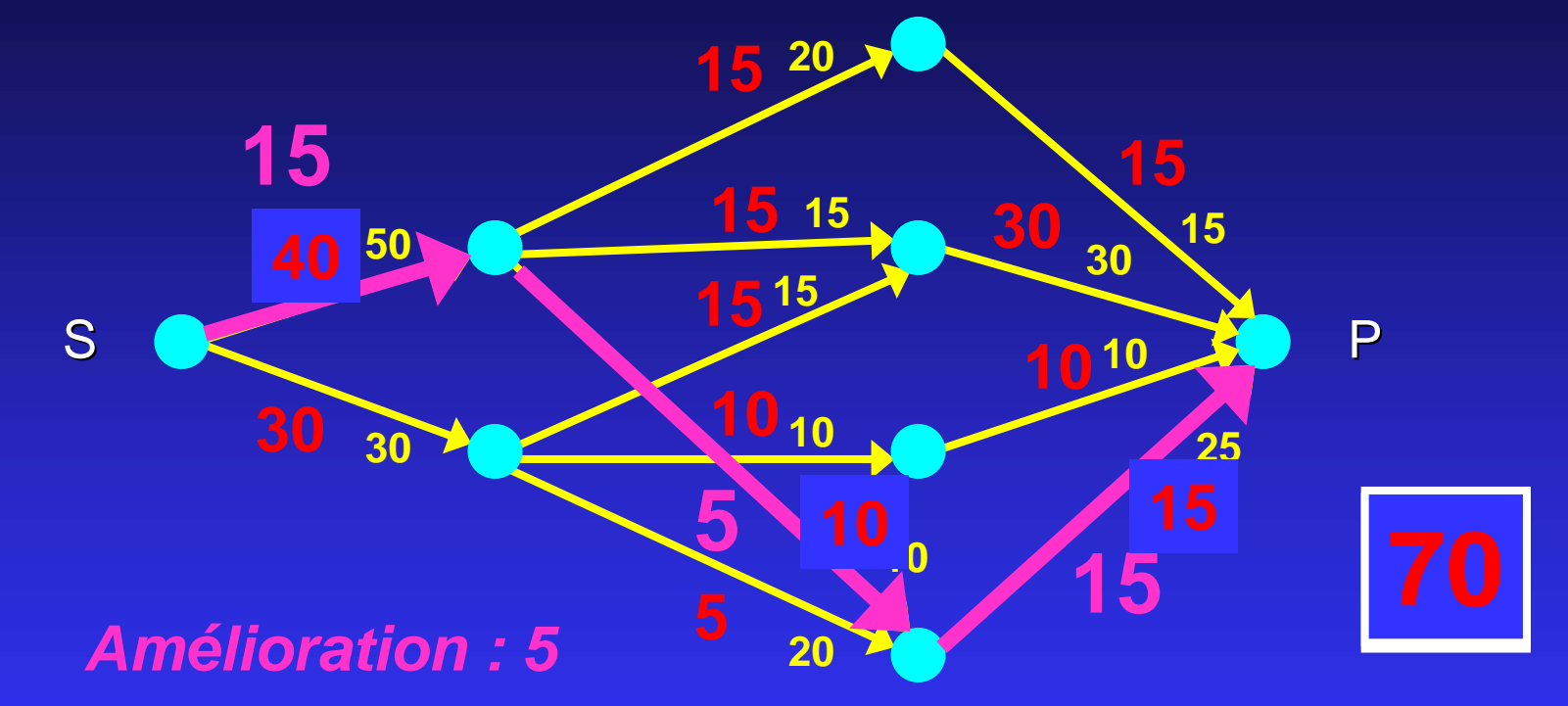

Flot maximal : pas de « chaîne améliorante »

 $\bullet$ *Souvent des cha Souvent des chaînes « plus complexes plus complexes », avec retours arri , avec retours arrières,*

 $\bullet$ *Possibilité de « coût de transport » sur les arcs...* 

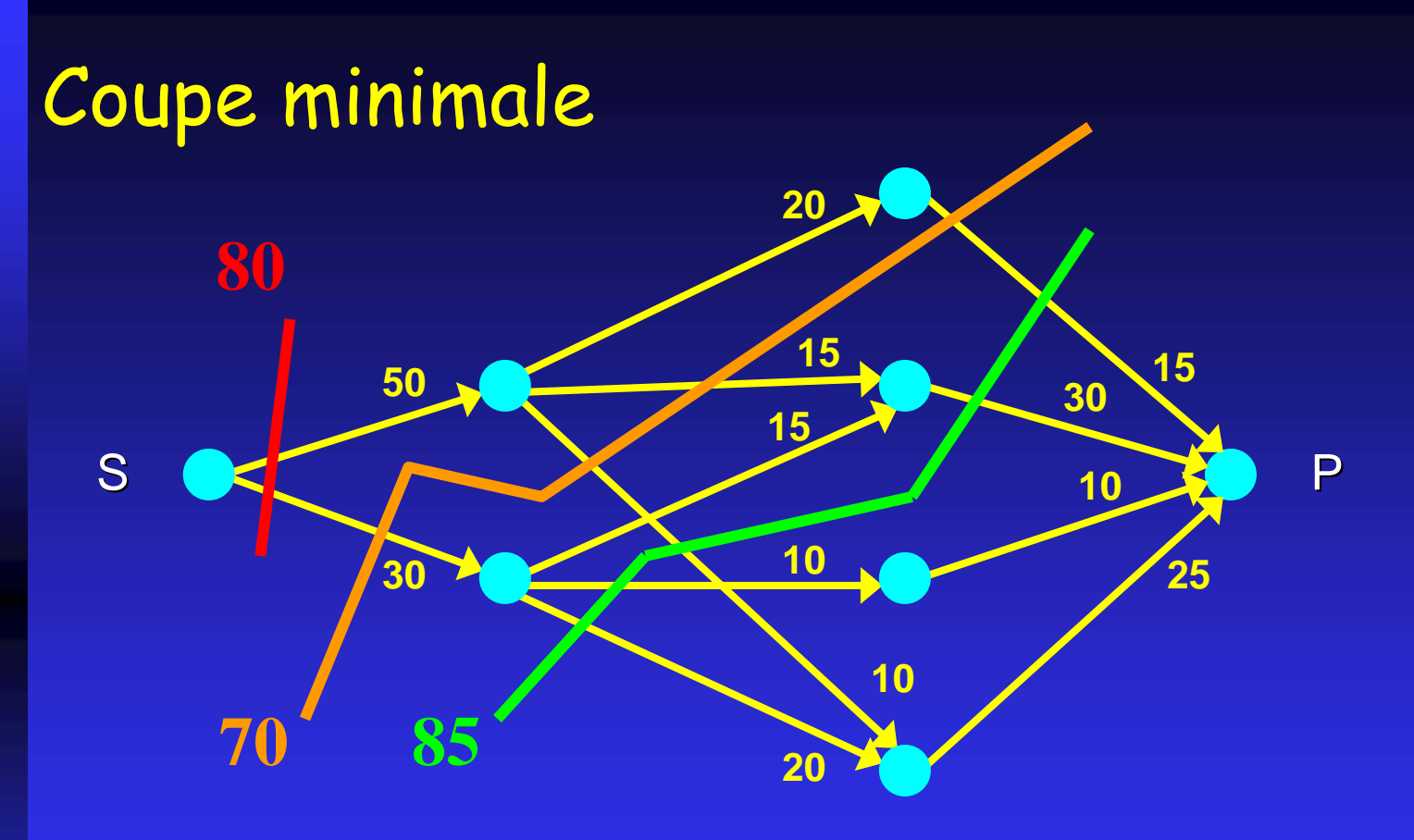

- $\bullet$ Une coupe = ensemble d'arcs dont la suppression « sépare » les sommets S et P
- $\bullet$ Coupe minimale = coupe dont le poids (somme des poids des arcs la composant) est minimal

Th : Poids d'une coupe minimale = valeur d'un flot maximal

#### <span id="page-30-0"></span>Problèmes d'affectation

Exemple : affectation de 5 postes  $(a,b,...)$  à 5 personnes  $(A,B,...)$ 

Matrice des « préférences »

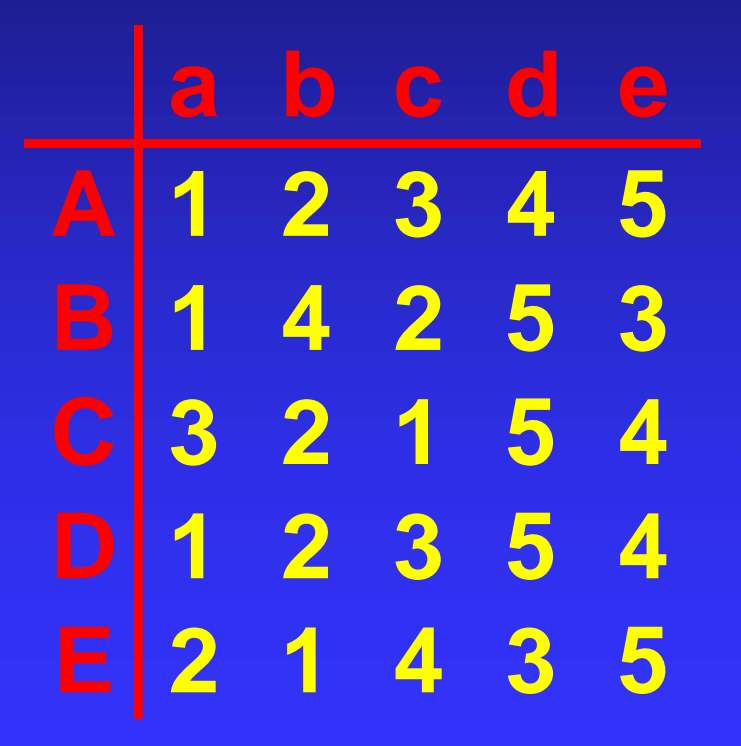

#### Problème

réaliser l'affectation en minimisant les insatisfactions

*Affectation de personnes sur Affectation de personnes sur des machines des machines-outils, de outils, de commandes sur des sites de commandes sur des sites de production, etc.* 

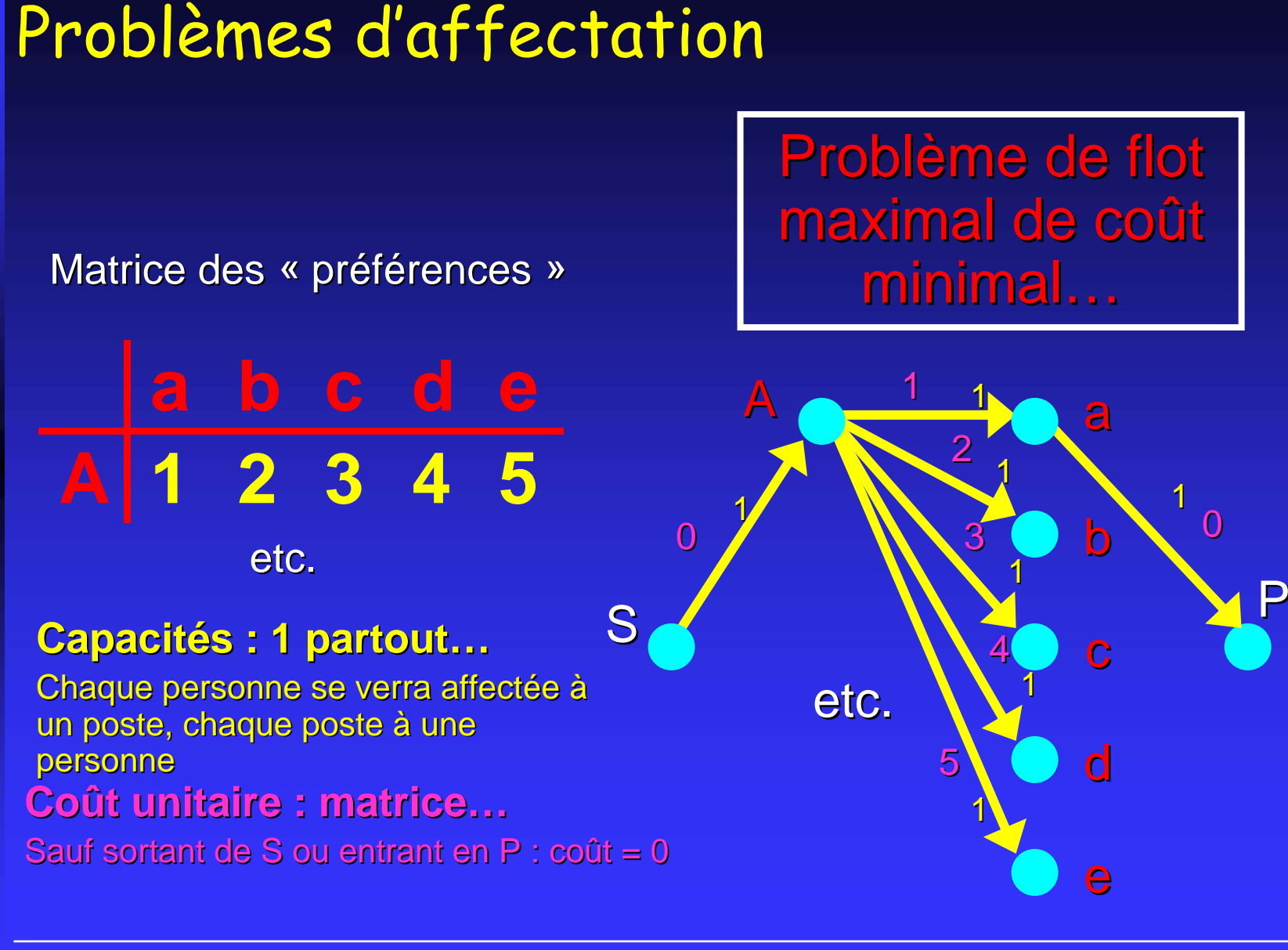

1

# Les réseaux de communication

réseaux téléphoniques réseaux informatiques architectures parallèles

#### <span id="page-33-0"></span>**Modélisation d'un réseau**

utilisateurs, machines, etc. canaux de communication canaux de communicationsommets  $\rightarrow$  arcs, arêtes

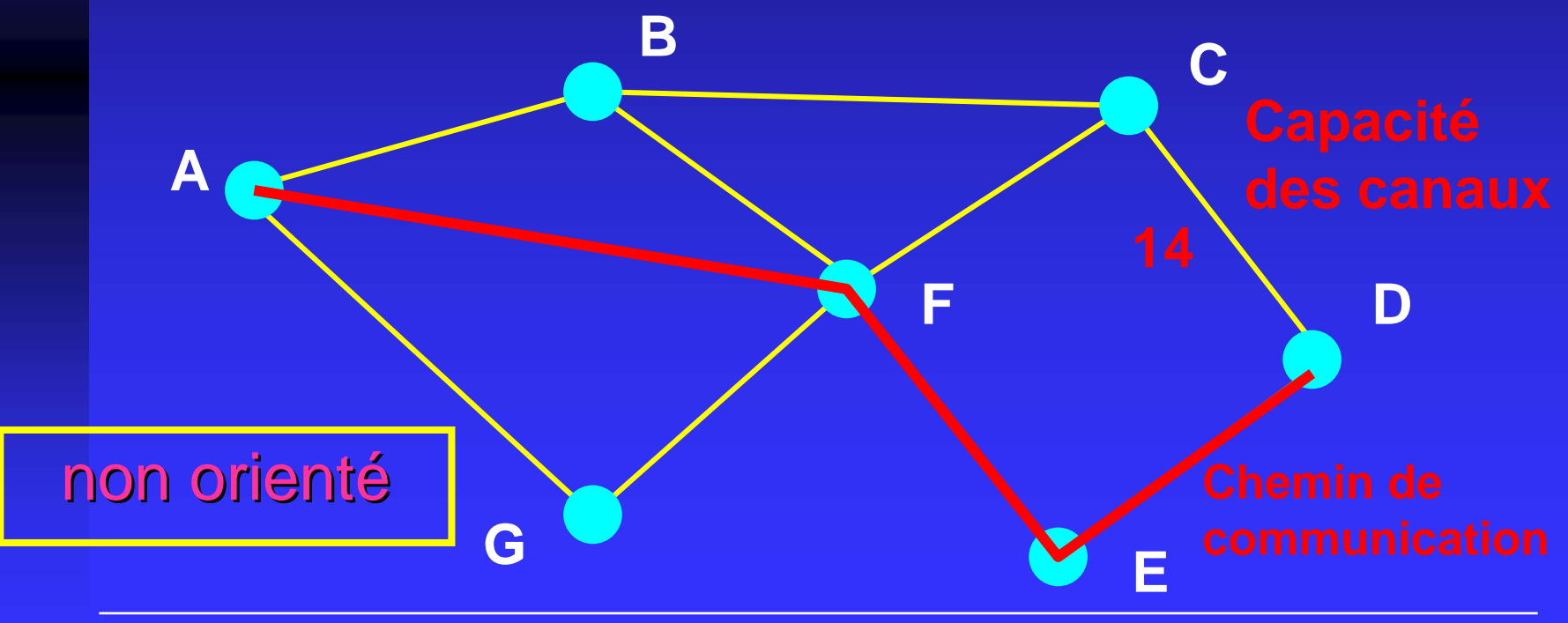

Éric Sopena Avril 2005

#### **Modélisation d'un réseau**

utilisateurs, machines, etc. canaux de communication canaux de communicationsommets  $\rightarrow$  arcs, arêtes

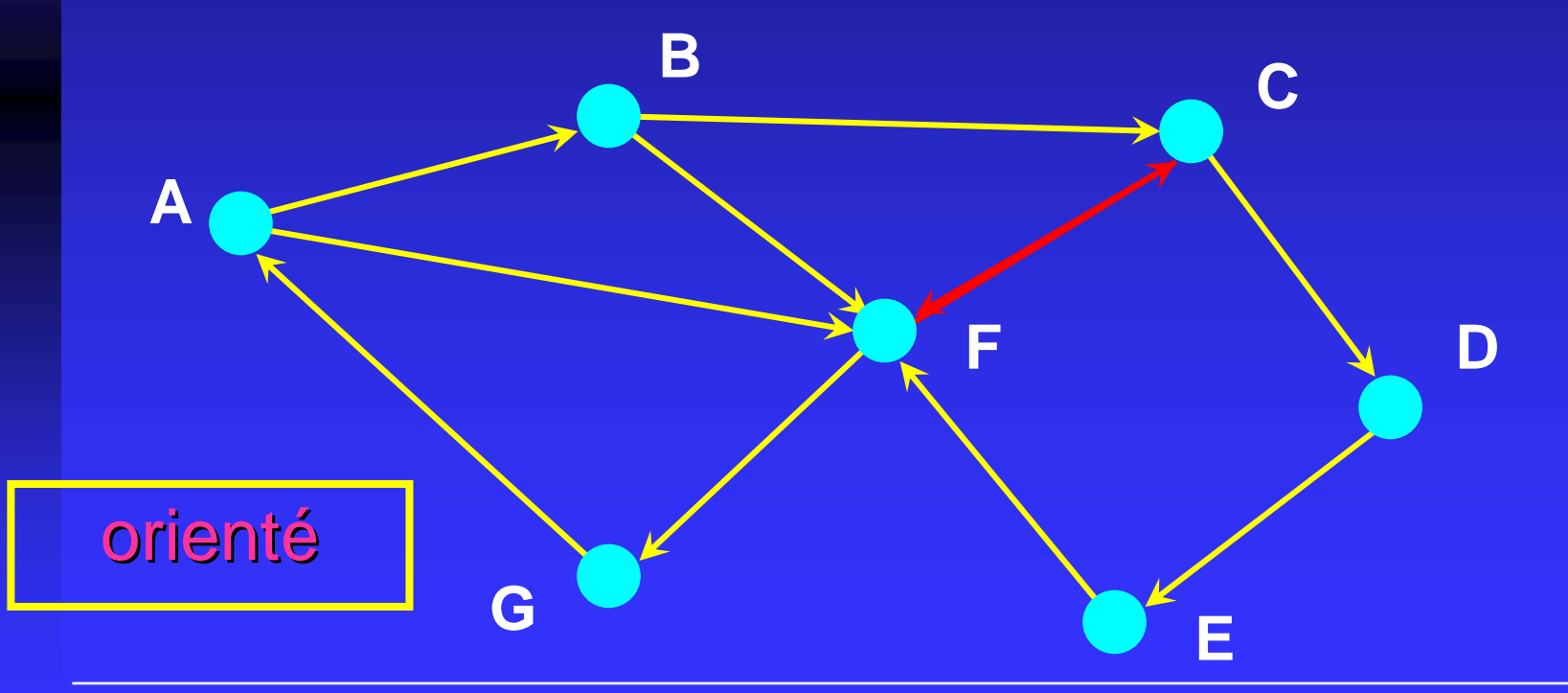

#### <span id="page-35-0"></span>**Quelques applications…**

# **• Mesure de paramètres**

- $\leftrightarrow$  [fiabilité](#page-33-0)
- $\bullet$  [charge](#page-35-0)

**• Algorithmes de communication** 

- $\bullet$  [diffusion de message](#page-36-0)
- $\leftrightarrow$  [routage de messages](#page-48-0)
#### **Logiciels...**

- $\bullet$ calcul de différents paramètres (mesures),
- $\bullet$ comparaison de différentes topologies (statique),
- $\bullet$ détermination de chemins optimaux (dynamique), (dynamique),
- $\bullet$ aide à la conception de réseaux...

#### **Fiabilité du réseau**

#### panne des canaux de communication panne des canaux de communication

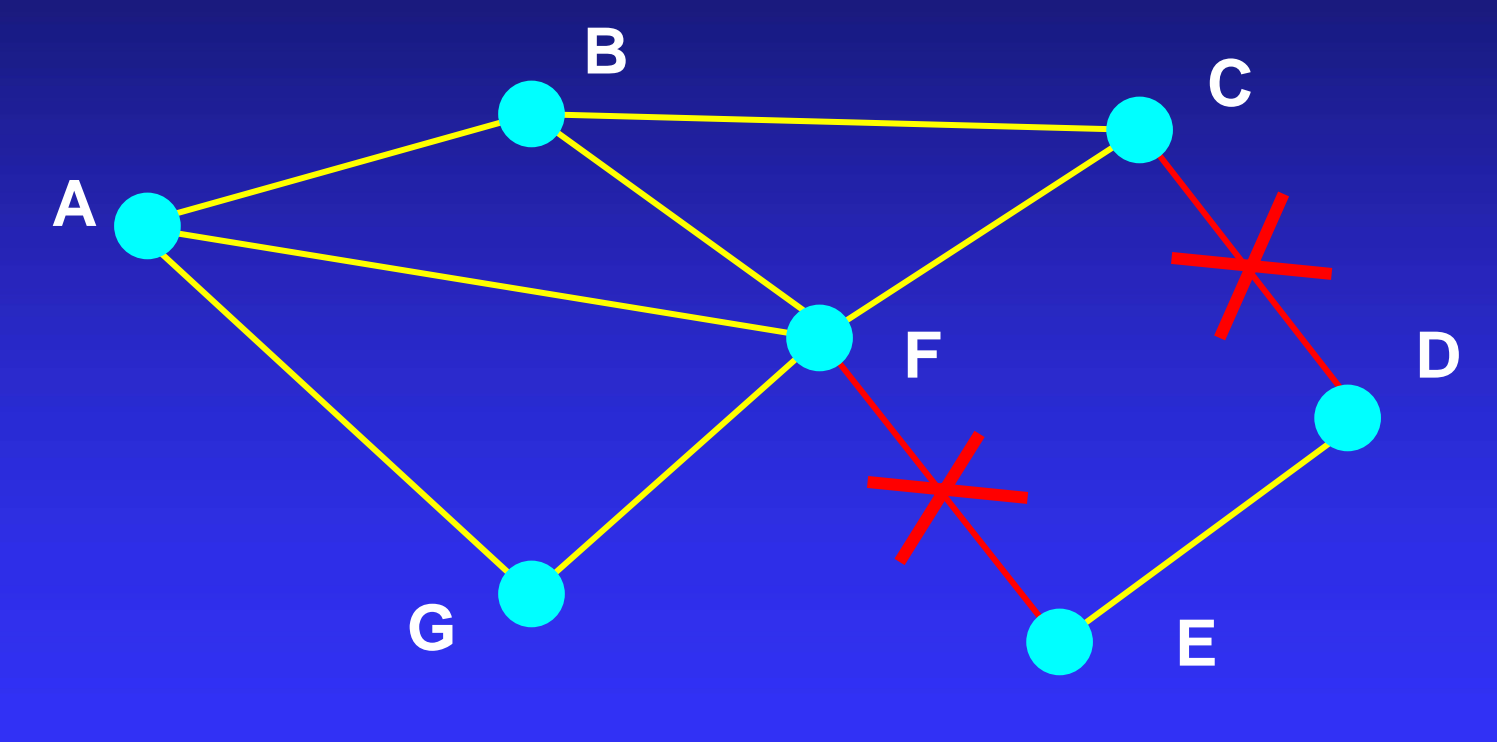

#### ensemble d'arêtes déconnectant le graphe

Éric Sopena Avril 2005

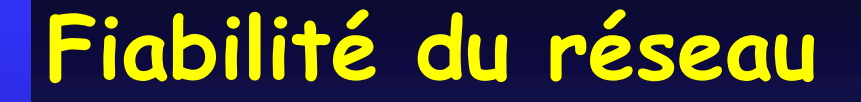

#### panne des « sommets relais »

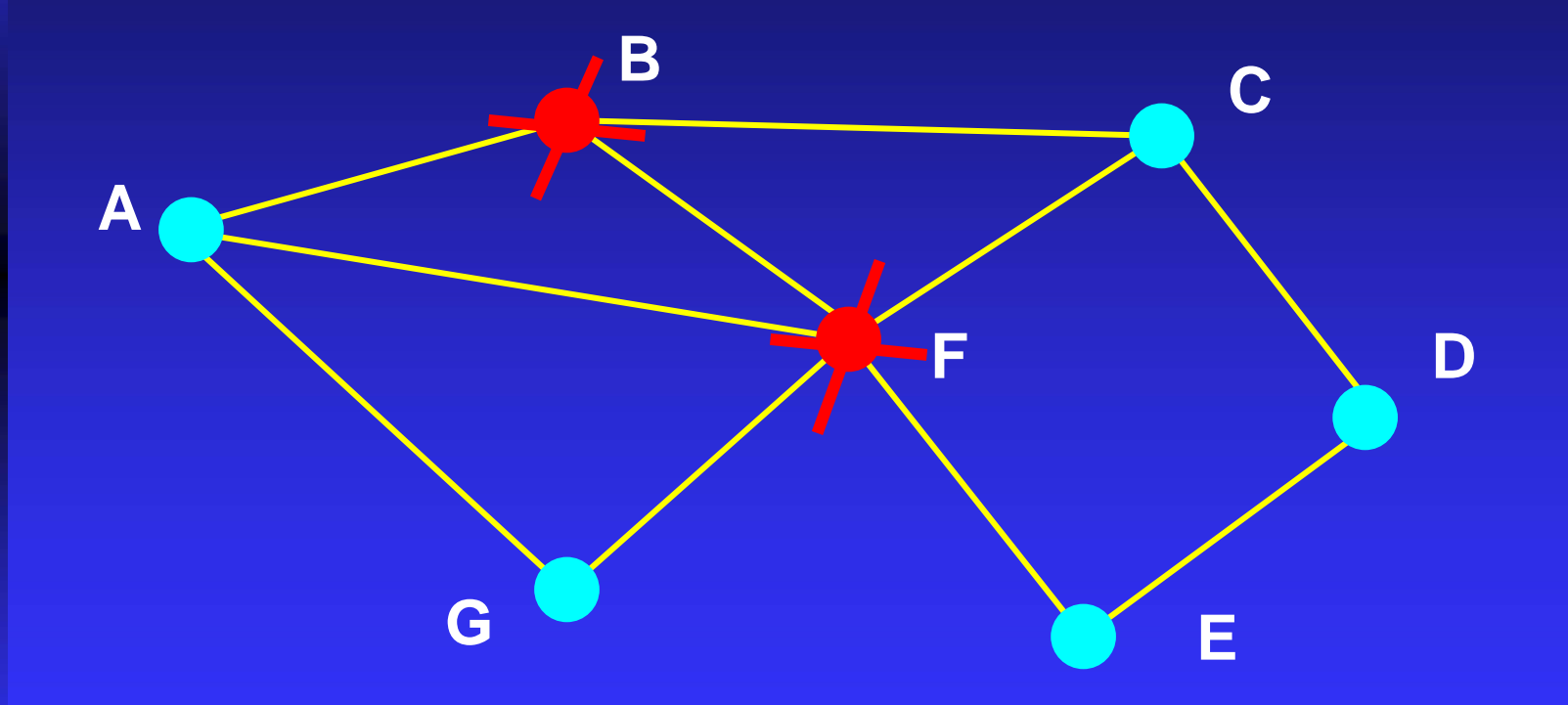

ensemble de sommets déconnectant le graphe

Éric Sopena Avril 2005

# **Charge du réseau**

#### Communications A-C, B-D, A-E, F-C, F-E...

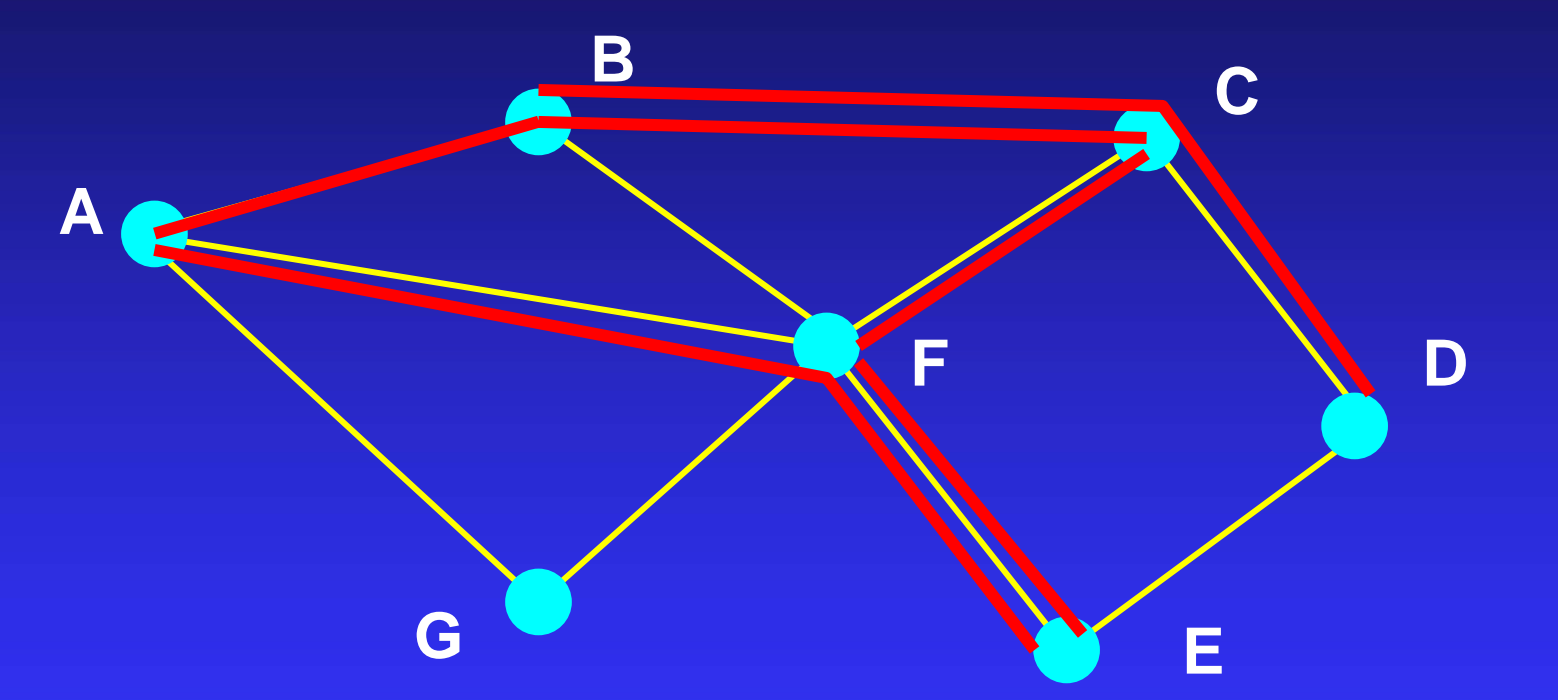

Minimiser la charge des canaux *choix de chemins, contraintes de capacité, ...*  A veut diffuser une information à l'ensemble du réseau...

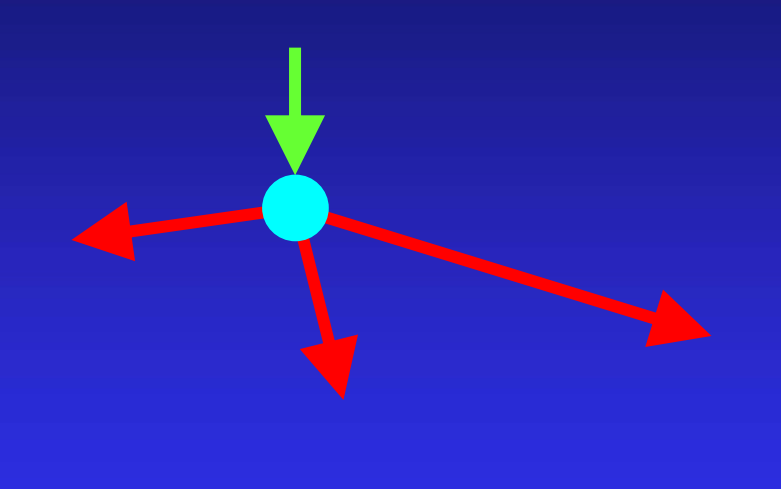

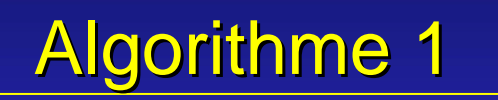

Lorsqu'un sommet reçoit l'information pour la première fois, il la diffuse à ses autres voisins...

#### Mesures :

- $\bullet$ nombre de messages transmis (charge)
- $\bullet$ nombre d'étapes (temps)

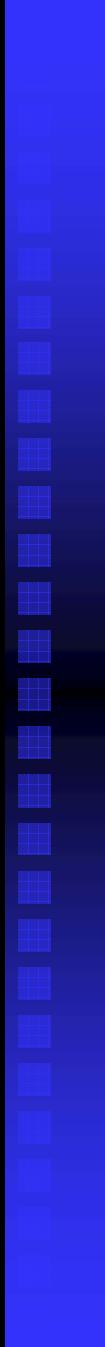

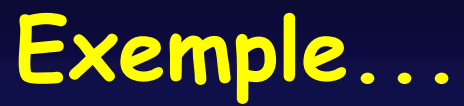

#### messages : 0 étapes : 0

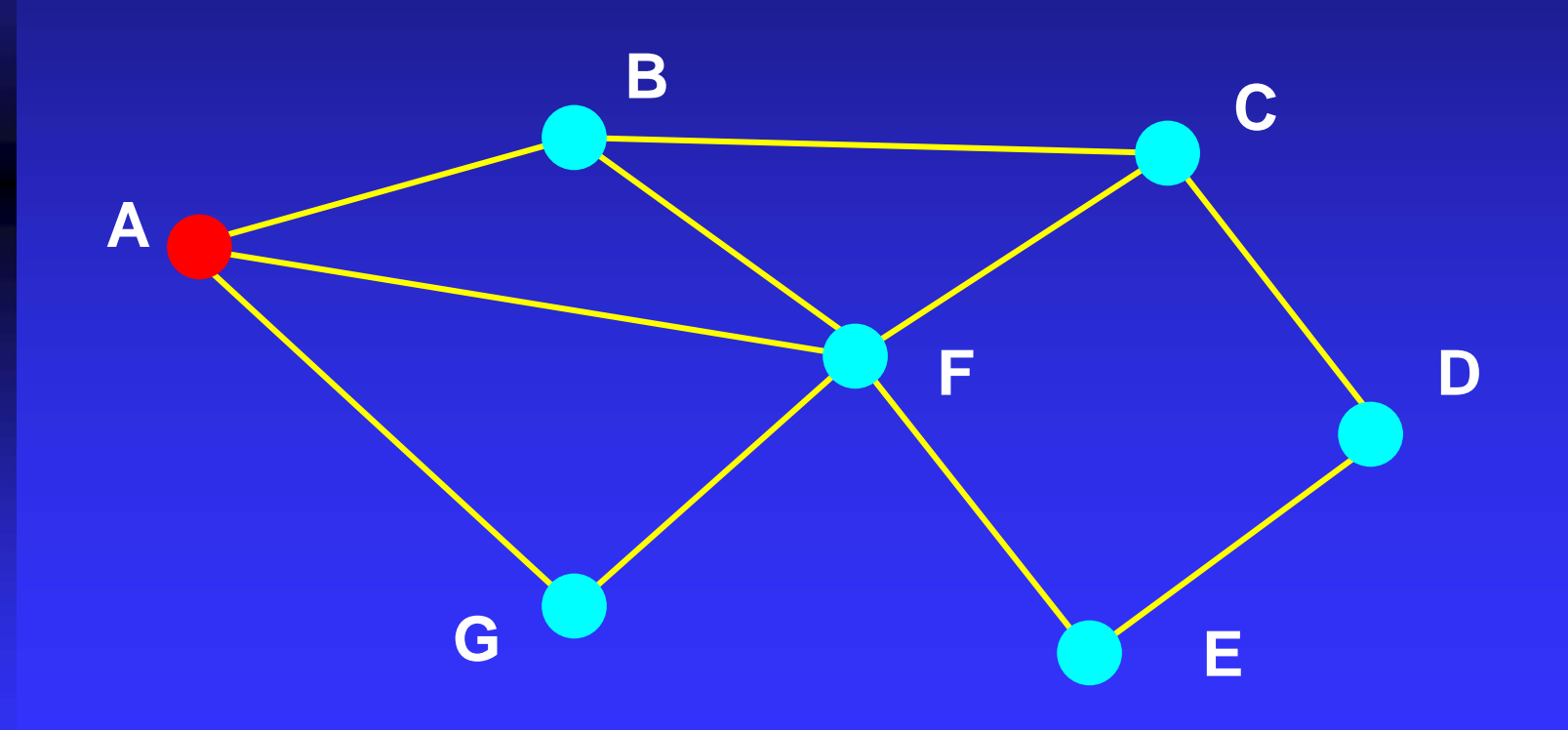

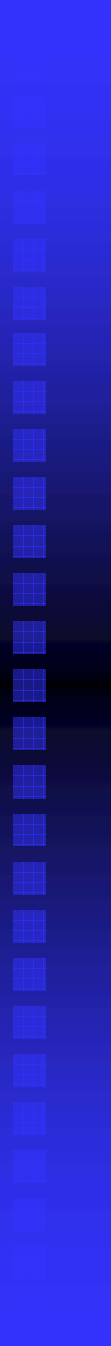

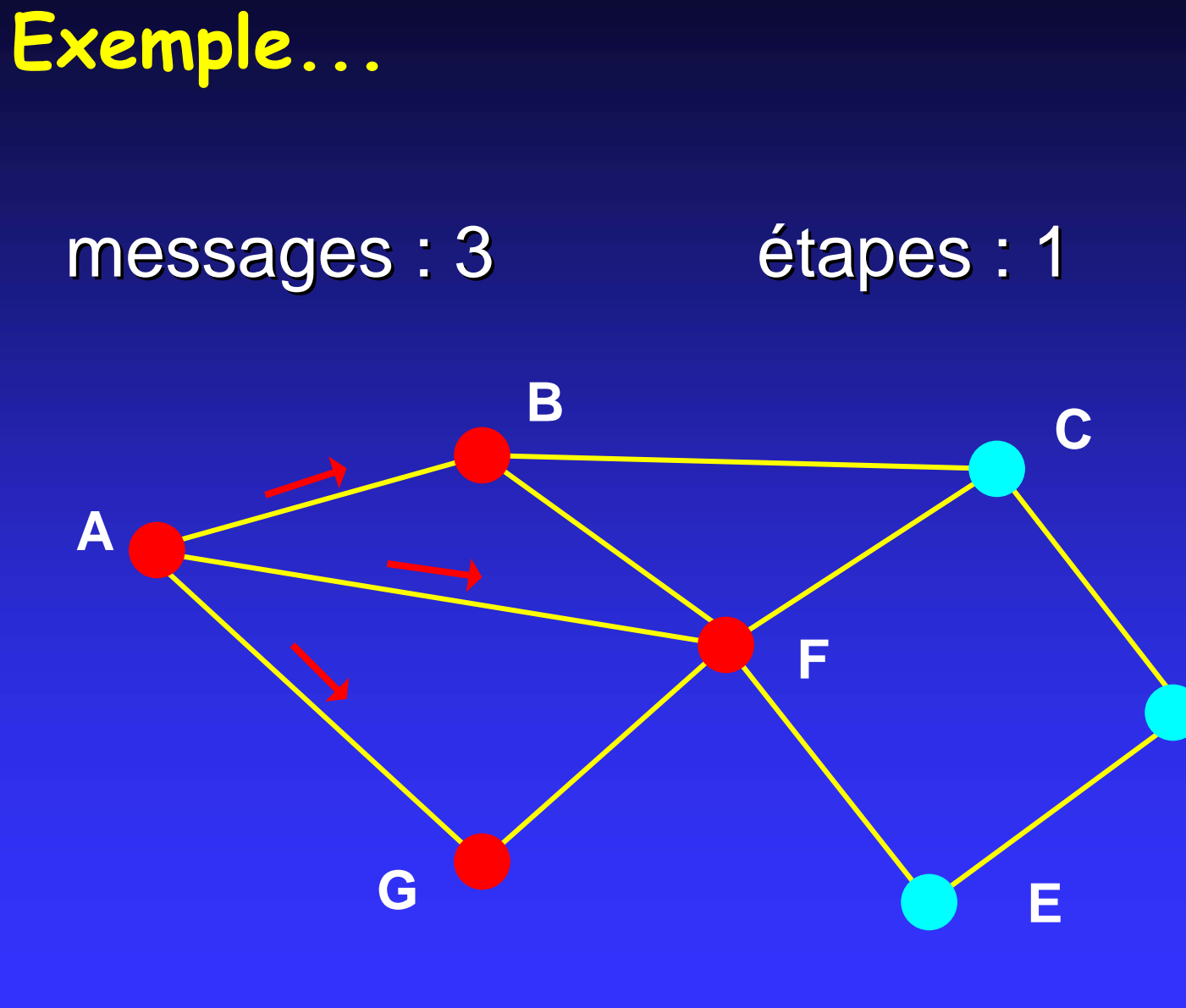

**D**

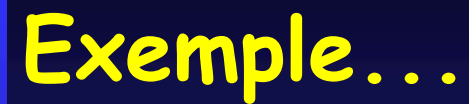

#### messages : 10 étapes : 2

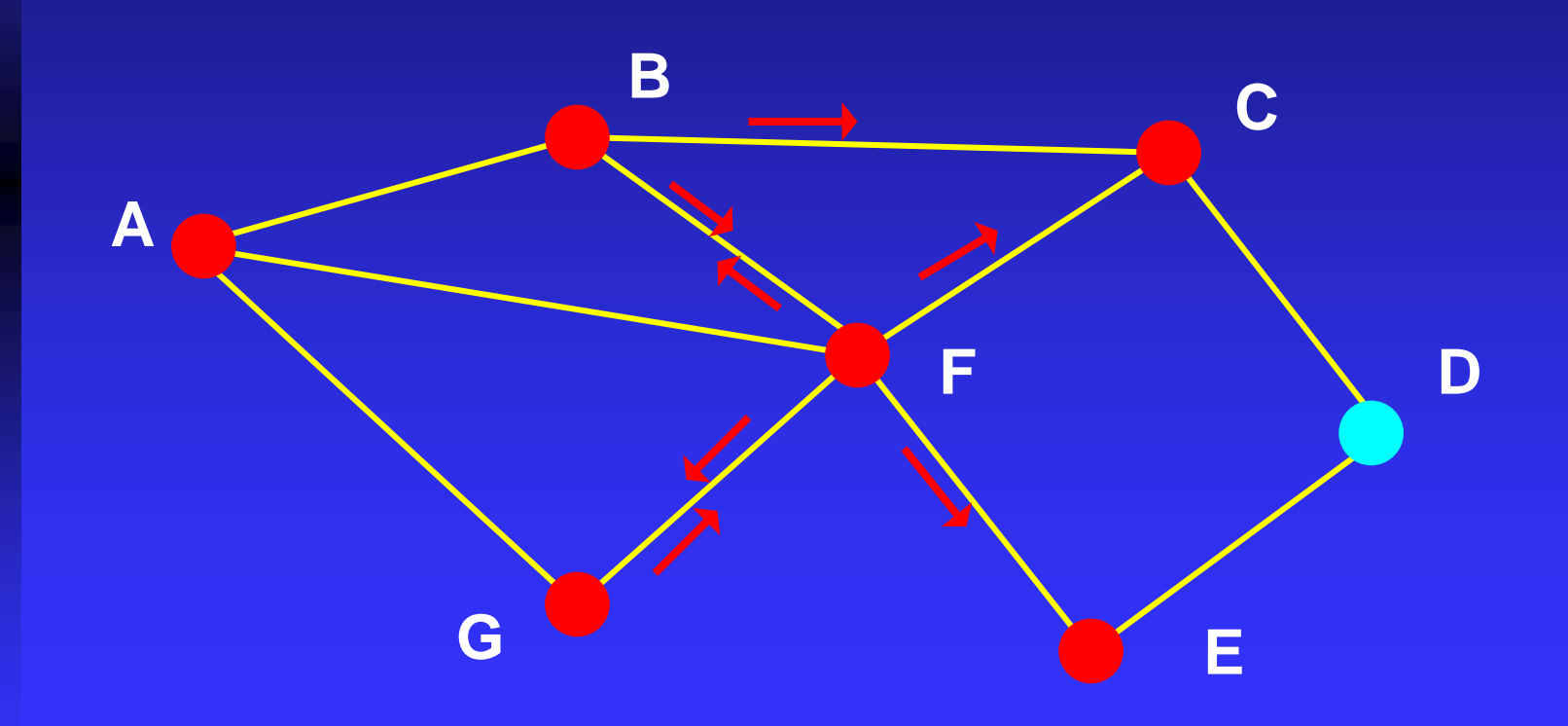

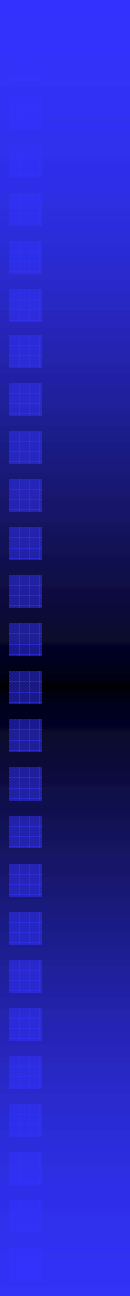

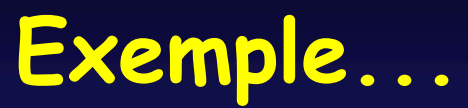

## messages : 13 étapes : 3

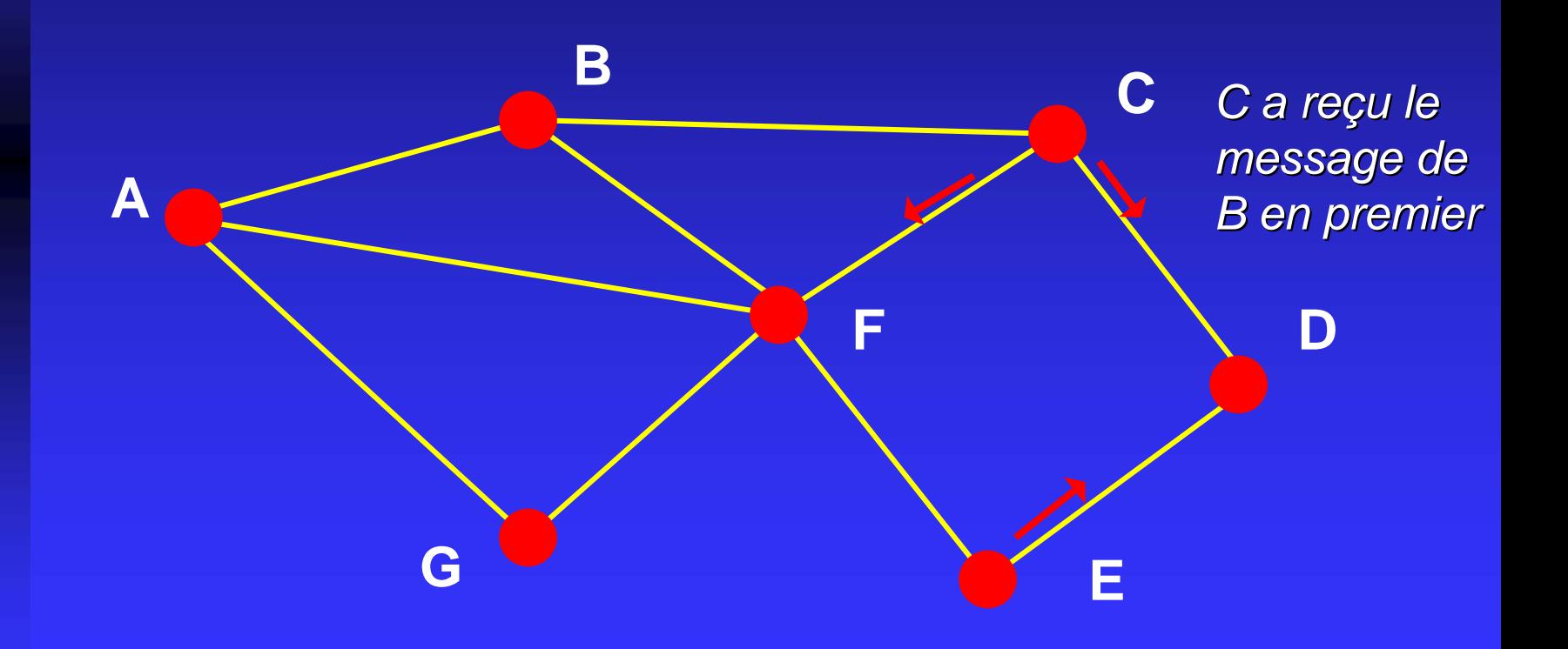

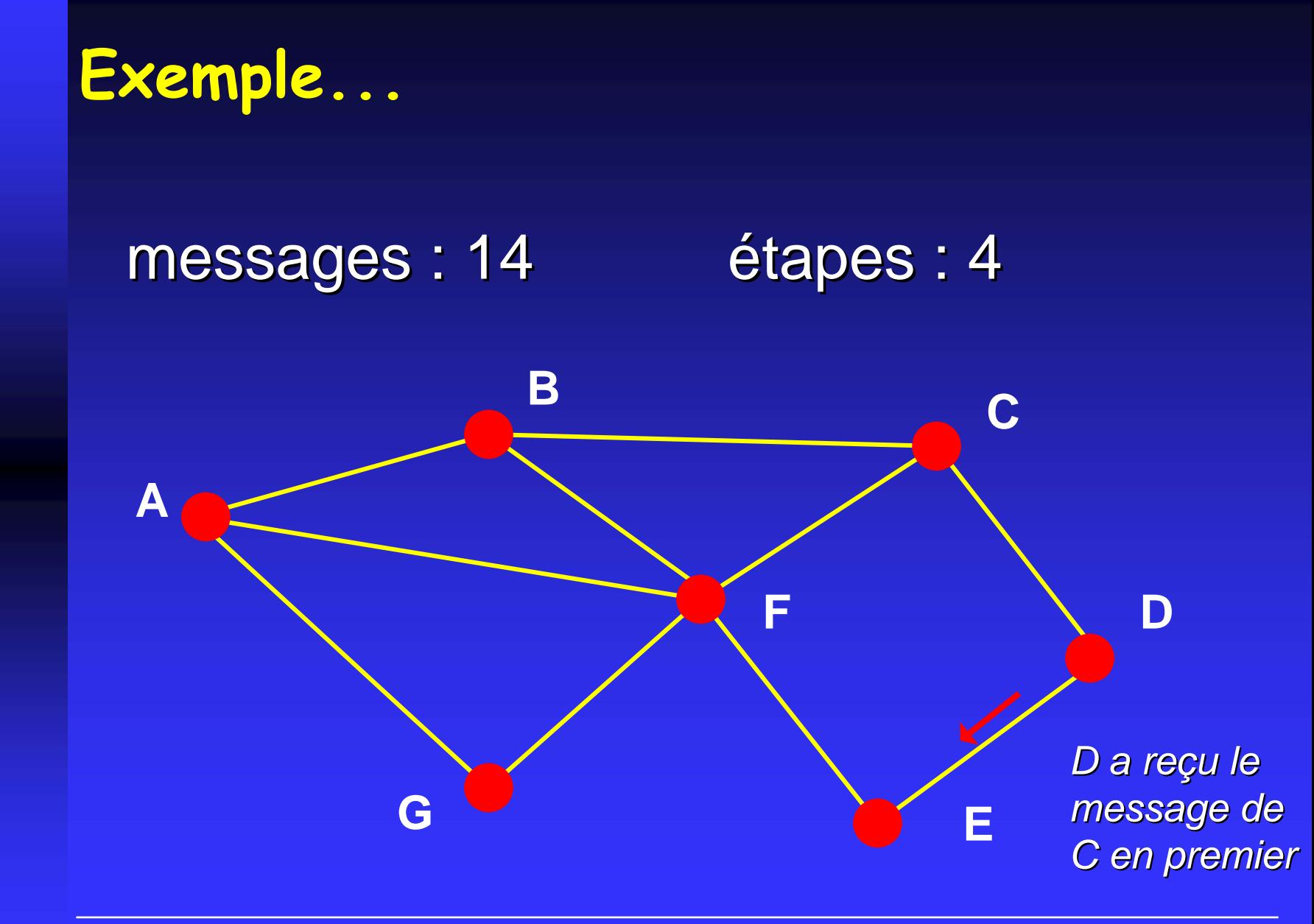

# **Diffusion d'informations**

A veut diffuser une information à l'ensemble du réseau...

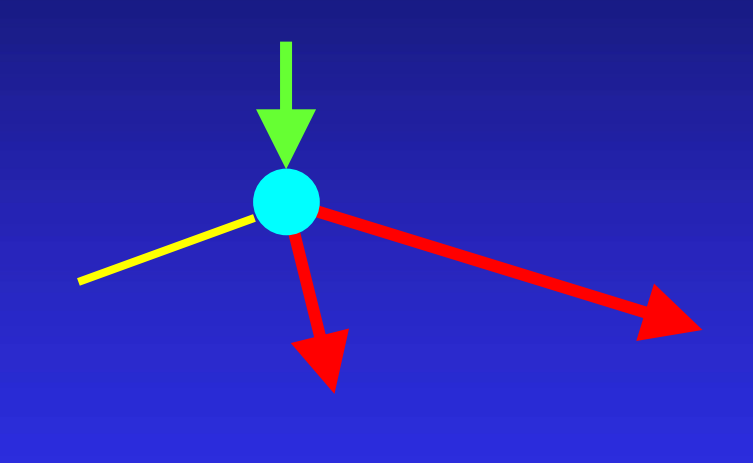

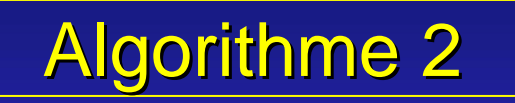

Idem algorithme 1, mais en utilisant les arêtes d'un arbre recouvrant...

#### Mesures :

- $\bullet$ nombre de messages transmis (charge)
- $\bullet$ nombre d'étapes (temps)

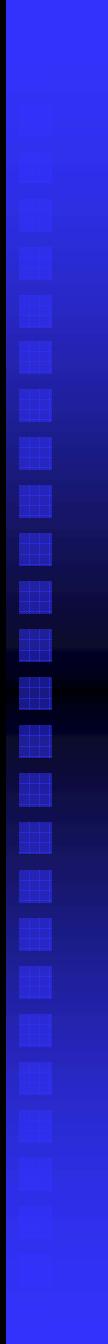

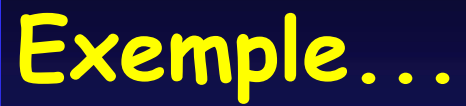

#### messages : 0 étapes : 0

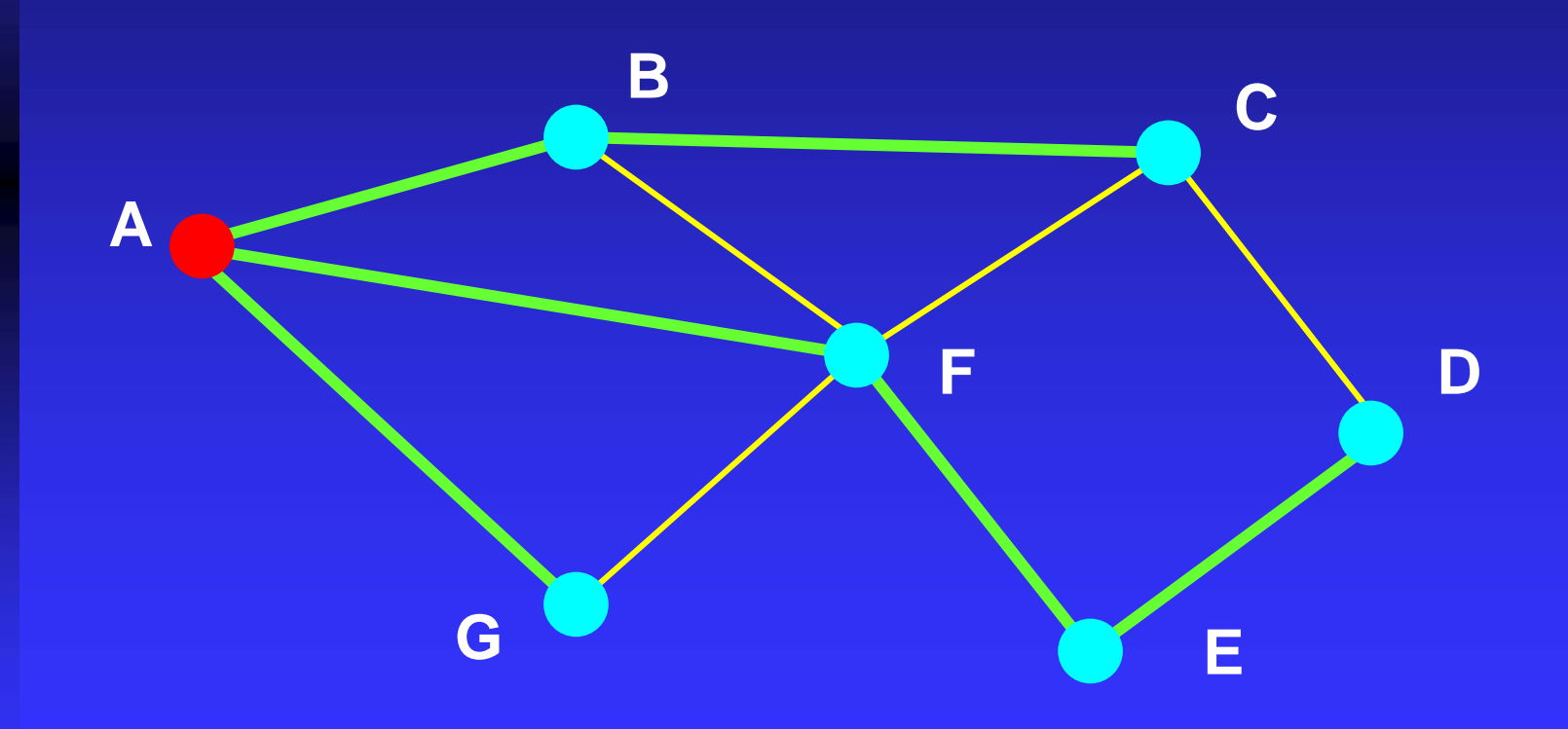

Éric Sopena Avril 2005

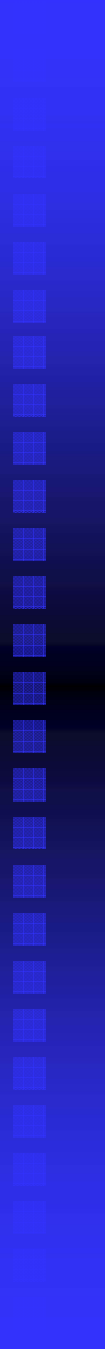

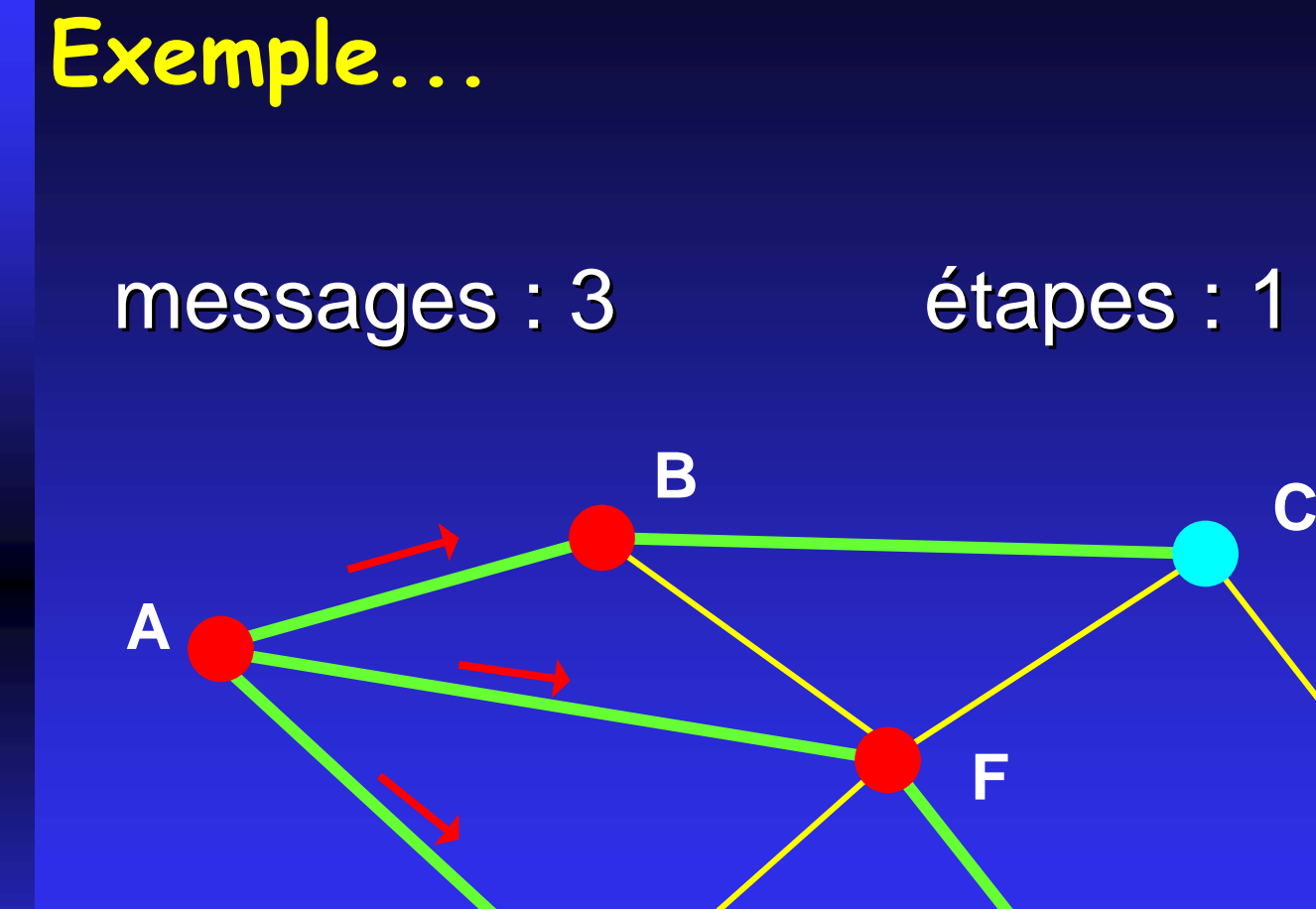

**E**

**G**

**D**

C

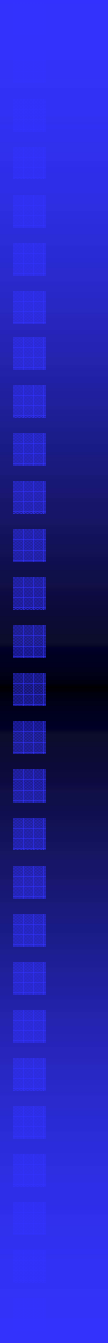

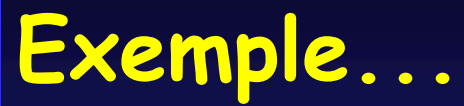

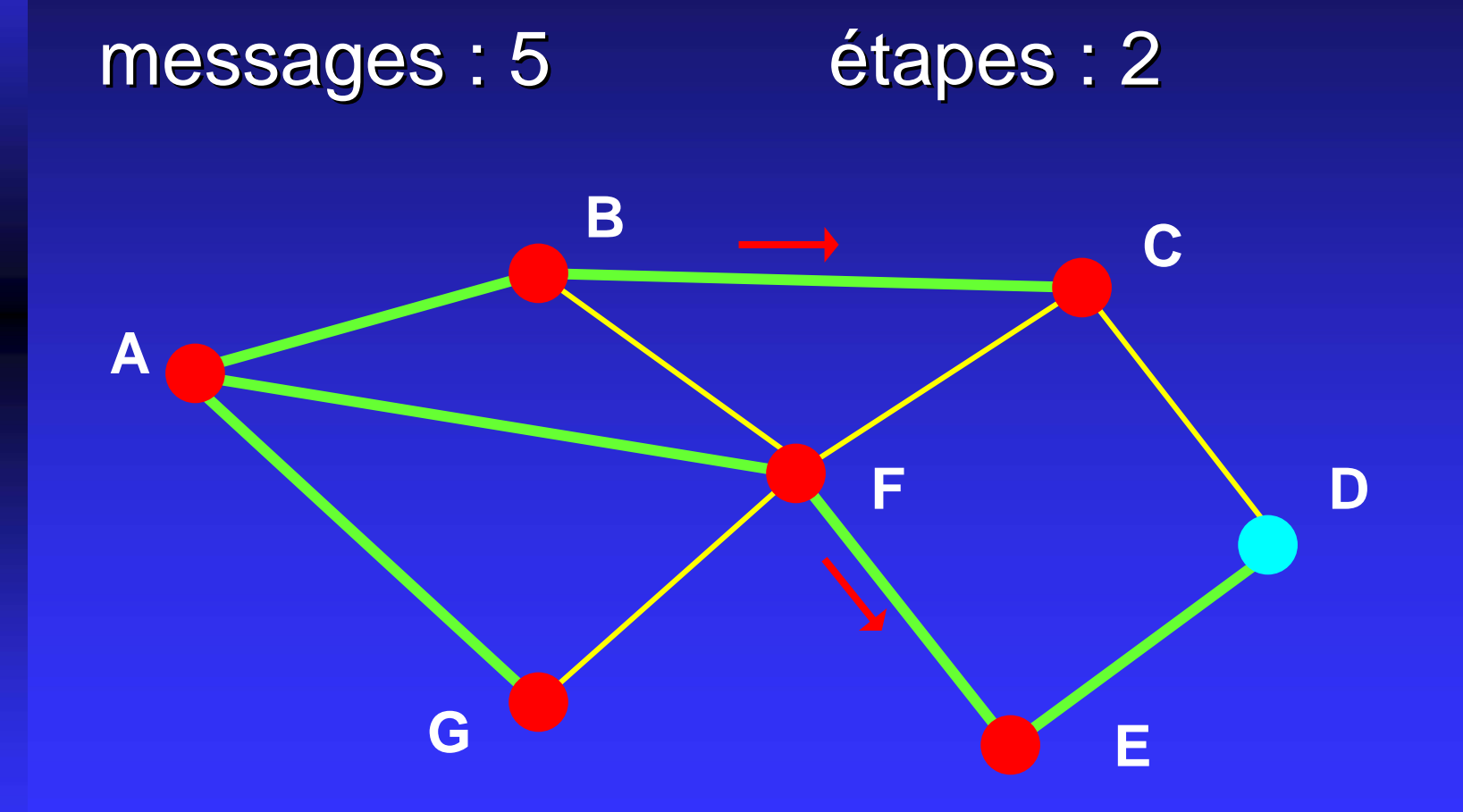

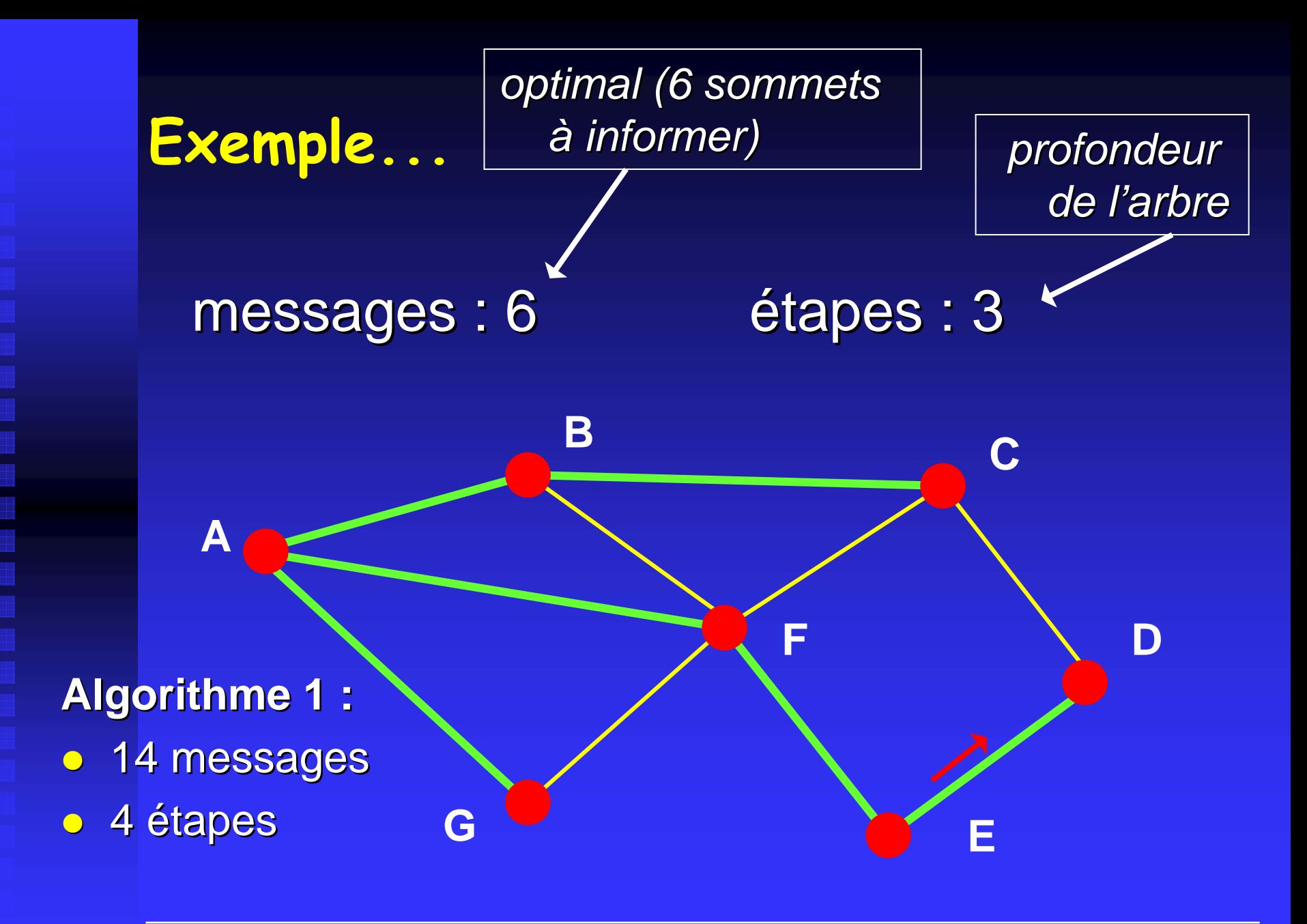

# **Routage dans les réseaux** A communique avec D via un chemin (route) **B CAFGE**

#### Un routage est un ensemble de N(N-1) routes...

Éric Sopena Avril 2005

**D**

## **Routage dans les réseaux**

Algorithmes pour calculer un routage :

- $\bigodot$ minimisant la charge des sommets,
- $\bullet$ minimisant la charge des arêtes,
- **« raisonnable » en longueur de** chemins (dilatation).

réseaux classiques, machines parallèles (communications entre processeurs), réseaux optiques, etc.

#### **Mise en œuvre du routage**

#### Algorithmes de routage

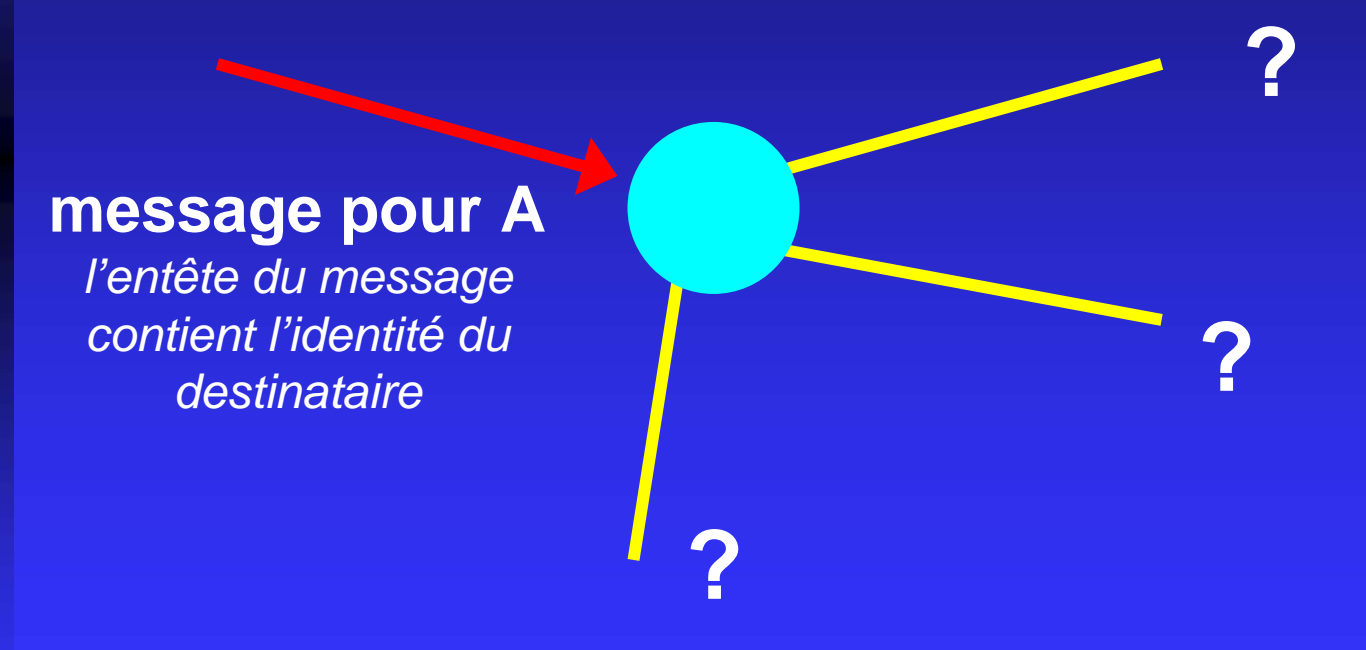

#### **Mise en œuvre du routage**

#### Solution 1 : tables de routage

**Chaque sommet possède sa propre table de routage…**

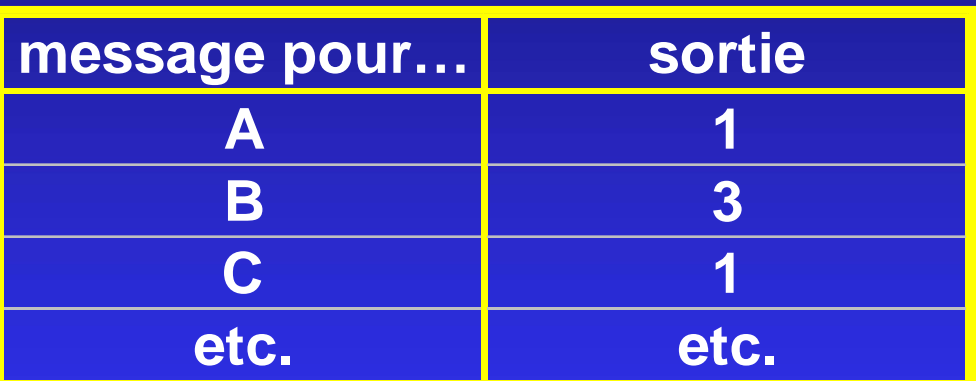

#### Coûteux en place mémoire...

#### **Mise en œuvre du routage**

#### Solution 2 : routage par intervalles

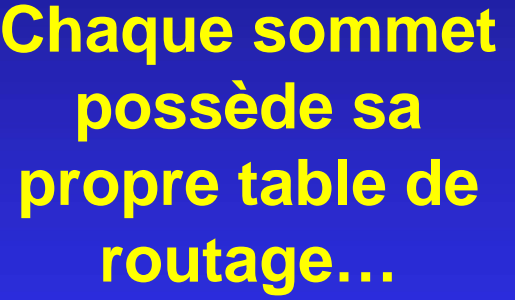

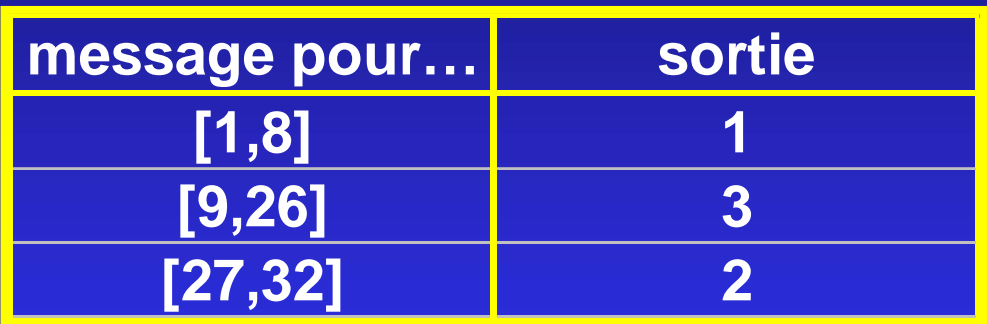

1. Trouver une « bonne » numérotation des sommets, 2. Trouver un « bon » routage (dilatation).

#### **Hiérarchisation des sommets**

- $\bullet$ Graphe découpé en régions
- $\bullet$ Chaque région possède une « capitale »
- **Communications via les capitales**

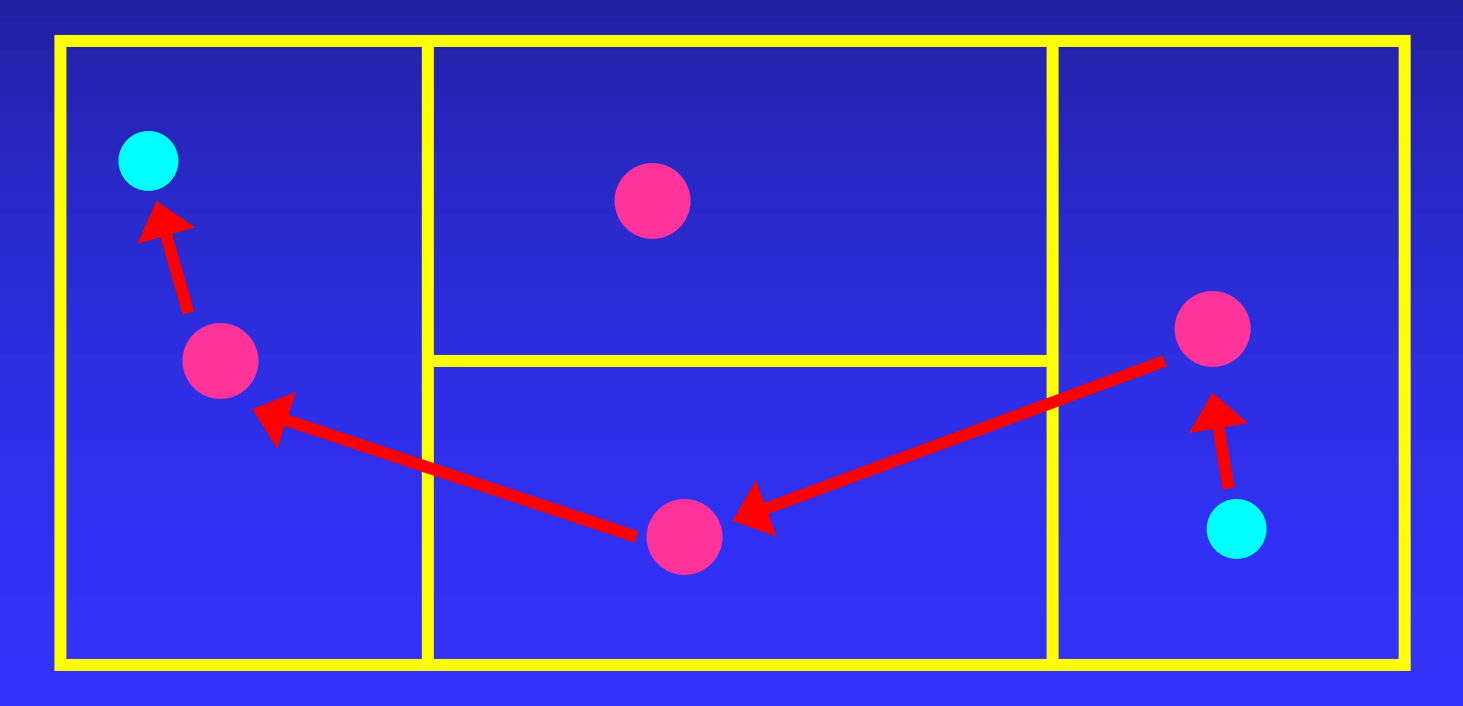

#### **Hiérarchisation des sommets**

**• Graphe découpé en régions** 

- $\bullet$ Chaque région possède une « capitale »
- **Communications via les capitales**

**Table de routage CAPITALE** sa région + réseau des capitales **Table de routage VILLE Table de routage VILLE**

sa région

*Possibilité de hiérarchies à plusieurs niveaux...* 

# **Routage dynamique (adaptatif)**

• Les « paires communicantes » évoluent dans le temps...

**• Le réseau évolue…** 

z *Machines parall Machines parallèles,*

 $\bullet$  *Téléphonie mobile phonie mobile… Contraintes sur le nombre de chemins Contraintes sur le nombre de chemins*  **empruntant une arête (fréquences)** 

# Fonctionnement de systèmes

# modélisation par automates

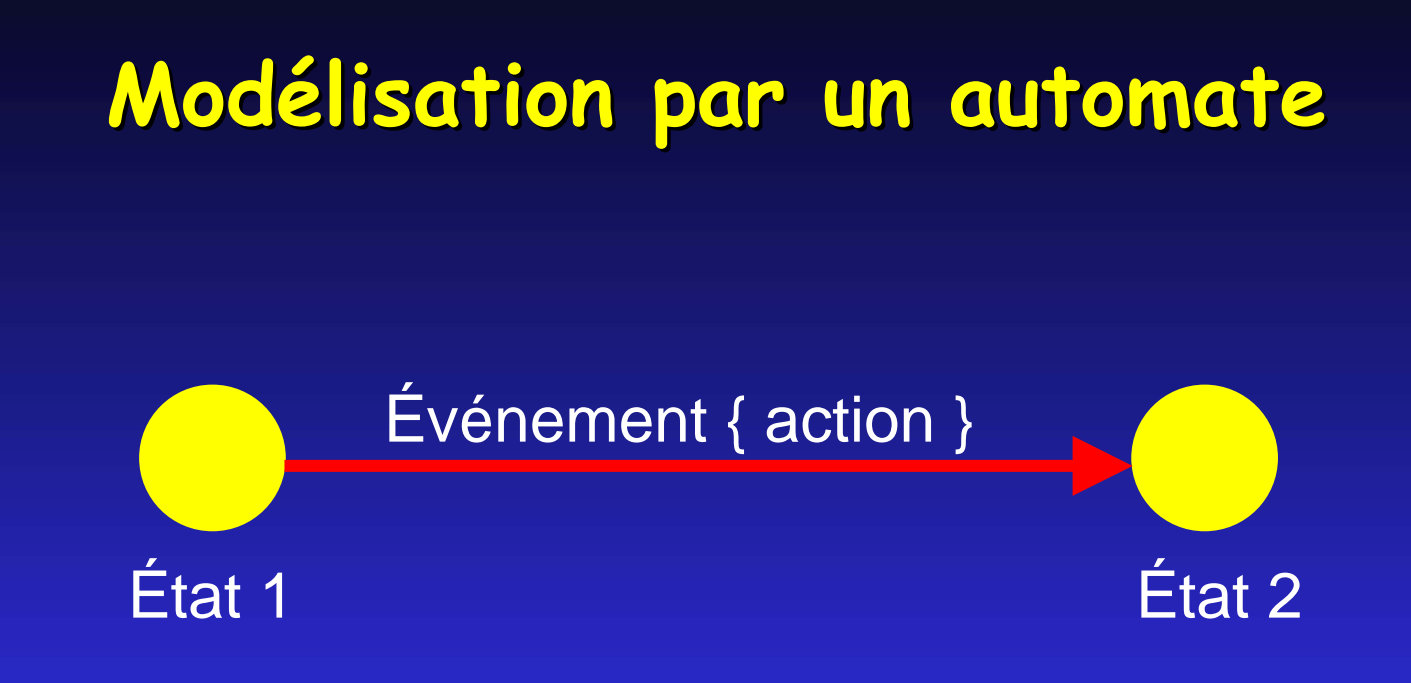

*Les événements déclenchent des actions (réactions) du système selon l'état dans lequel celui-ci se trouve…*

Automate déterministe : pour chaque état, au plus une transition par événement…

#### Exemple 1 : une porte...

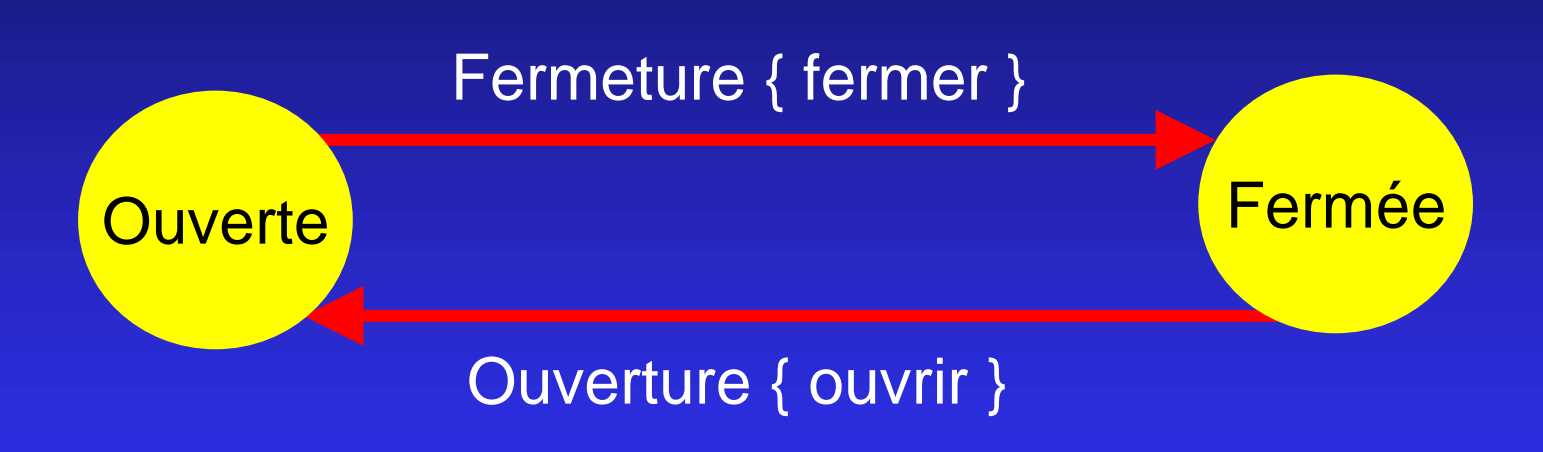

#### Exemple 2 : une ampoule...

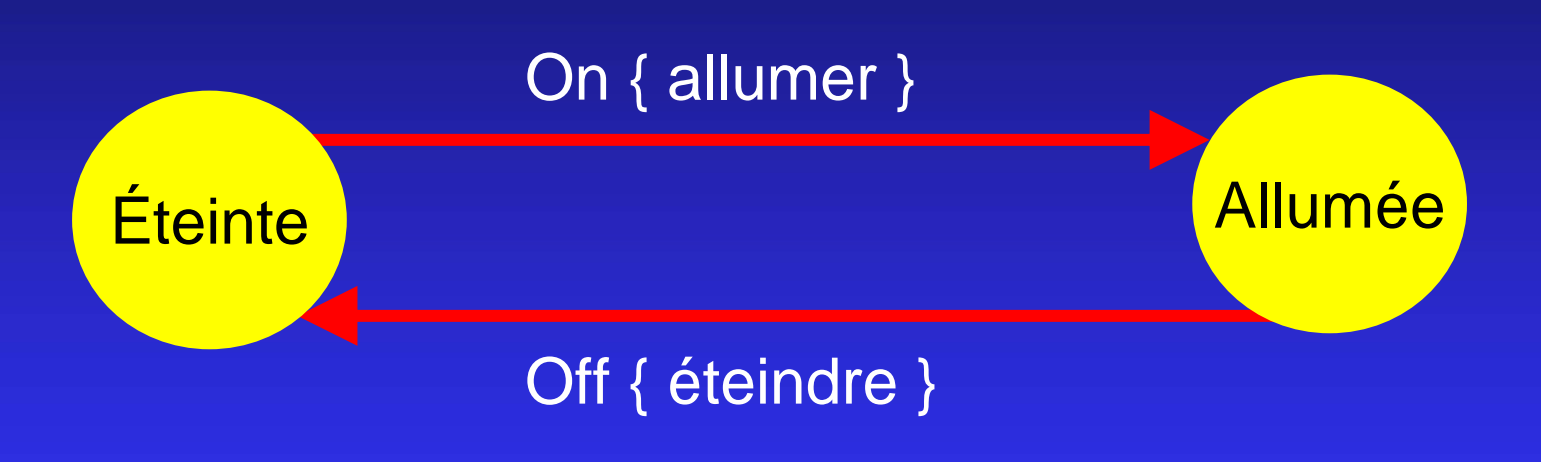

# **Produit d Produit d'automates automates**

#### Exemple 1 : une pièce d'habitation…

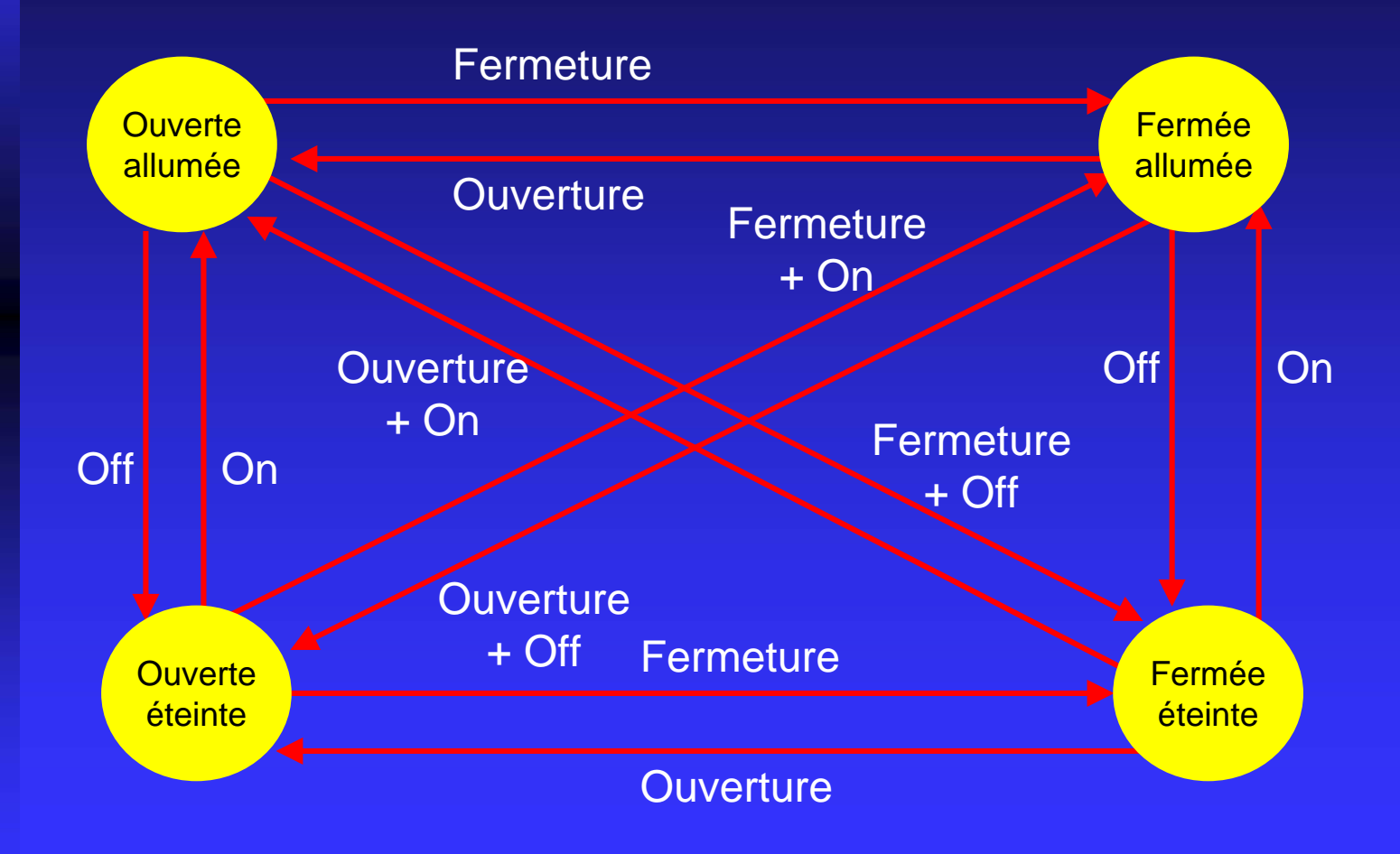

e dia 1919.<br>Bagaiman

# **Produit d Produit d'automates automates**

Exemple 2 : un réfrigérateur...

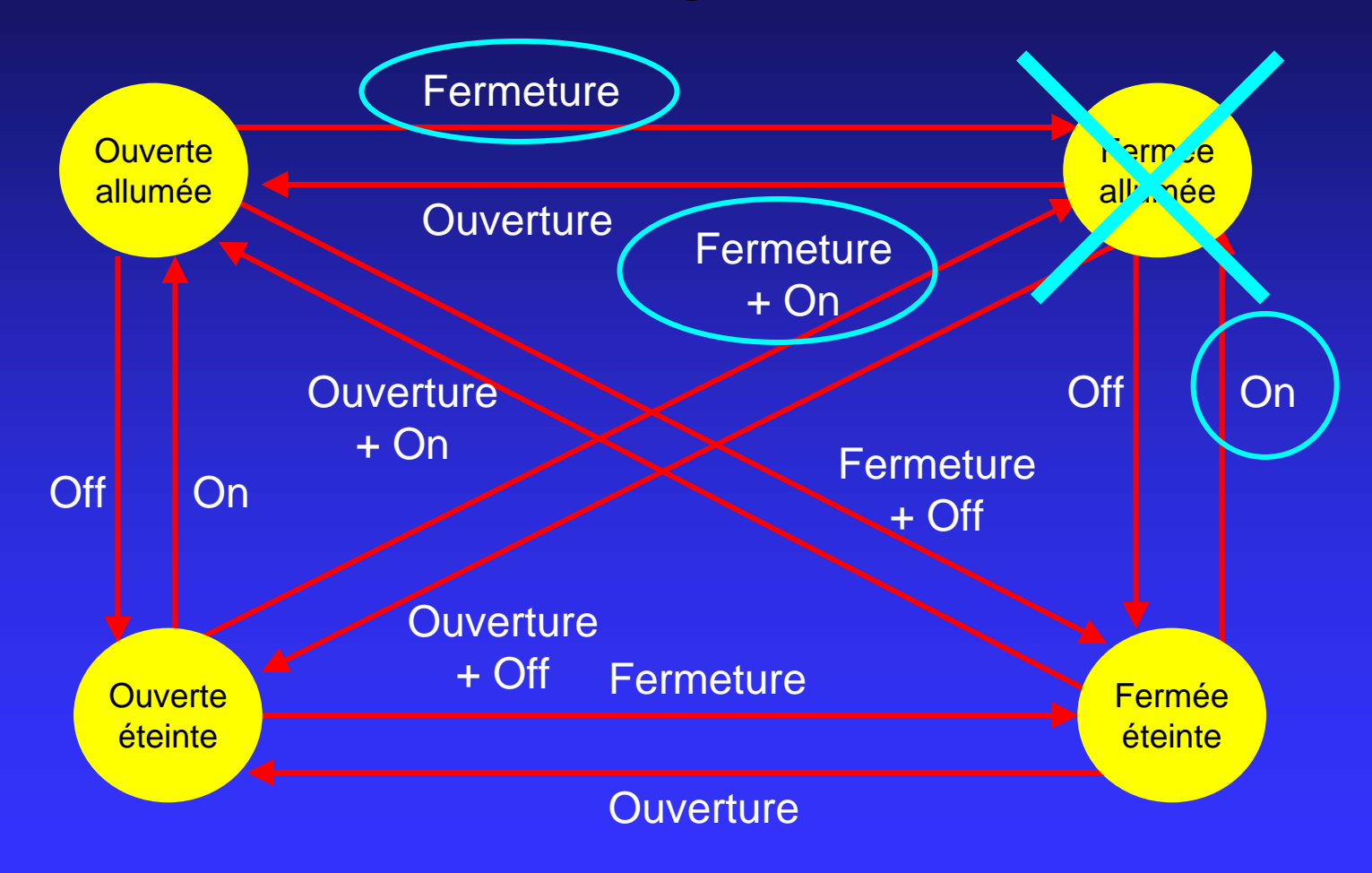

#### **Produit d Produit d'automates avec contraintes automates avec contraintes**

#### **INTERDIT**

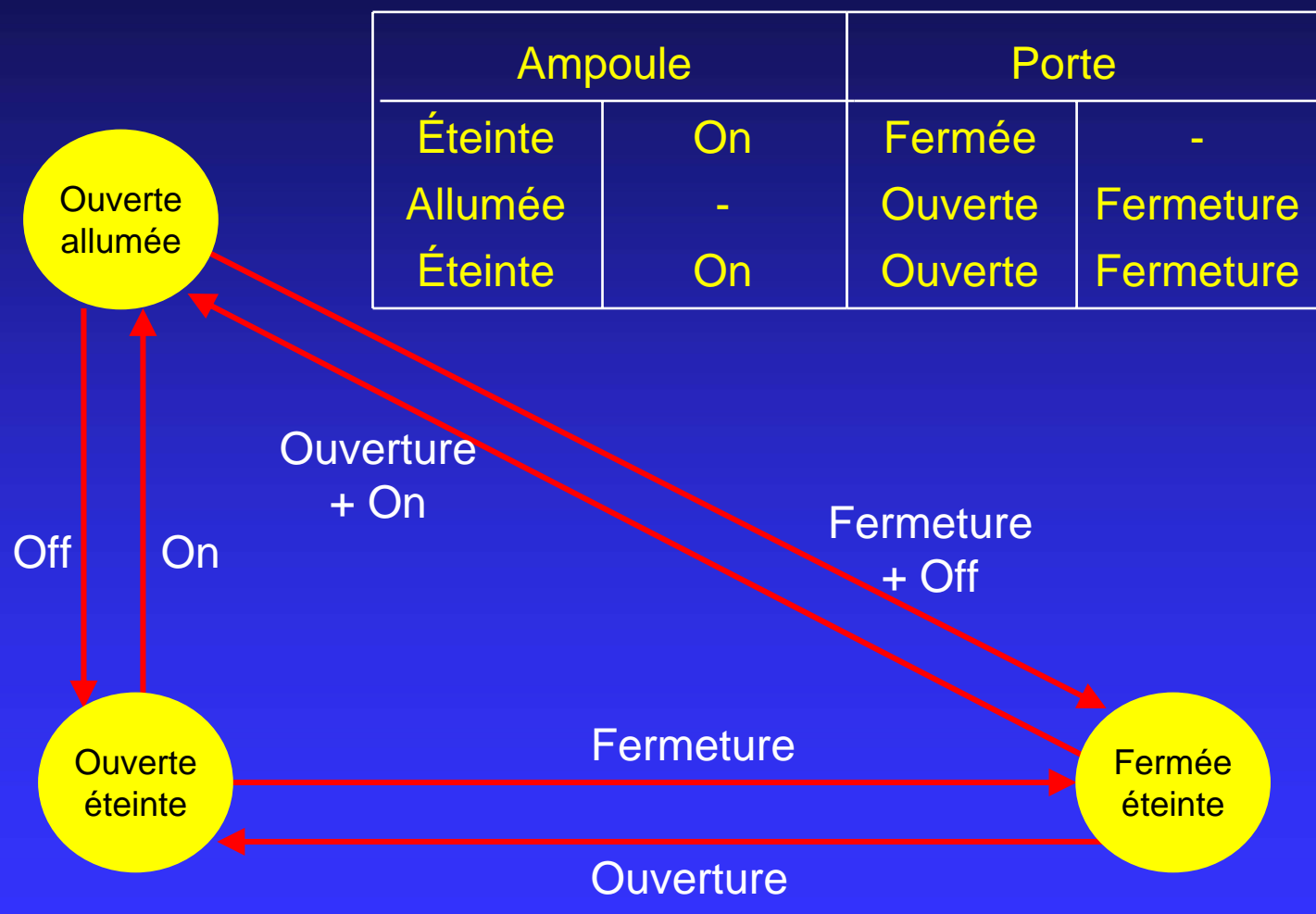

#### **Produit d Produit d'automates avec contraintes automates avec contraintes**

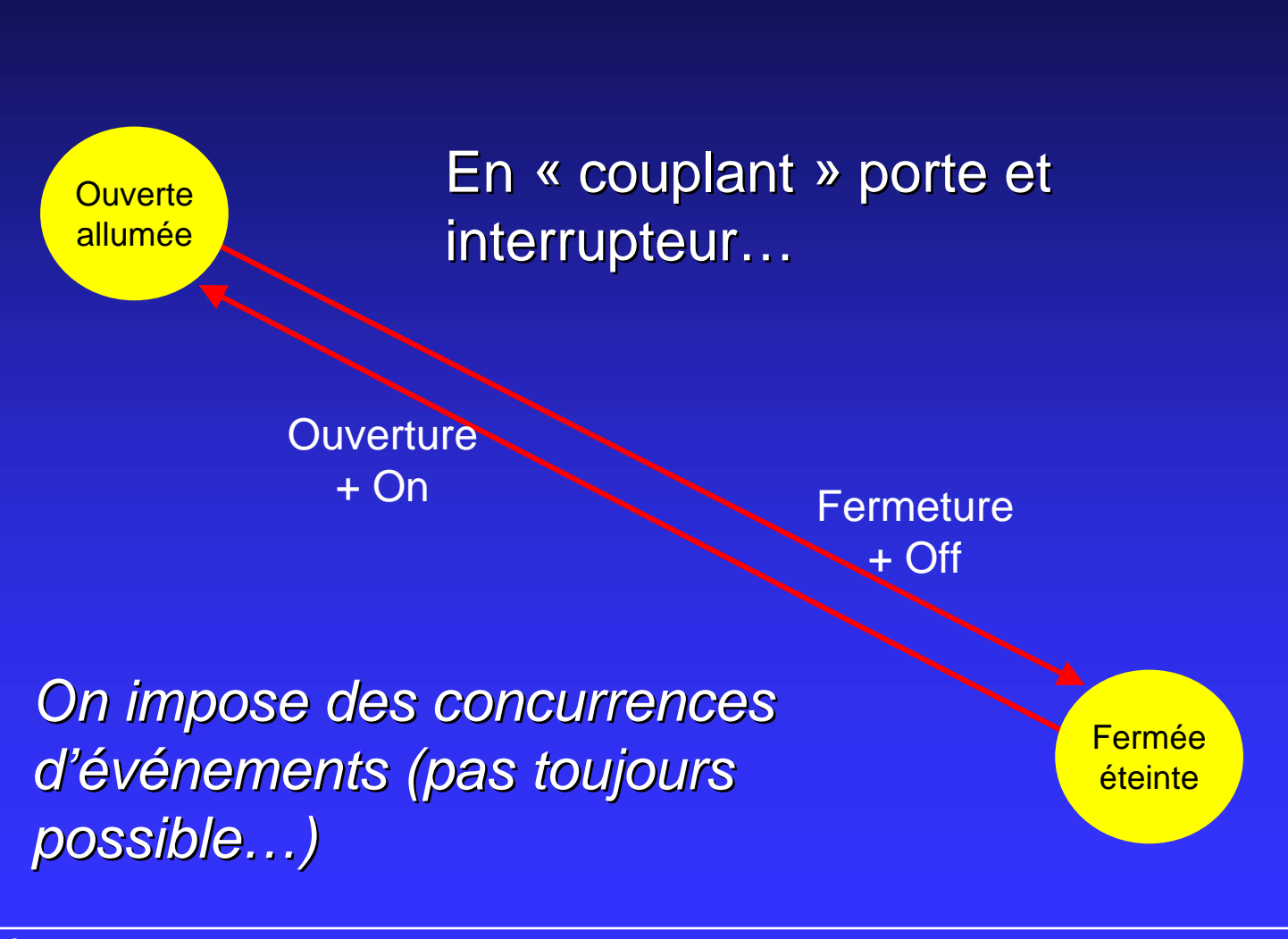

Éric Sopena Avril 2005

# **En pratique... En pratique...**

**• Modéliser le système par un automate ou** plusieurs automates « synchronisés ».

*notion de sous notion de sous-système… explosion combinatoire, calculs explosion combinatoire, calculs « à la volée »…*

- **Vérifier certaines propriétés de l'automate.** *états inaccessibles, états « vivaces », interblocages,*  $etc.$  *(problèmes de chemins)*
- $\bullet$ Rectifier en conséquence... et valider !

# **Quelques applications... Quelques applications...**

- **Conception de systèmes (respect des** spécifications),
- $\bullet$ Outils d'aide à la vérification de systèmes (sûreté de fonctionnement),
- $\bullet$ Outils de vérification de logiciels,
- $\bullet$ etc.

*aéronautique, a ronautique, aérospatiale, transport rospatiale, transport ferroviaire, nucl ferroviaire, nucléaire, r aire, réseaux*  téléphoniques, réseaux informatiques, *électronique, ... lectronique, ...*

#### **Techniques de compilation Techniques de compilation**

#### Représentation d'un programme par un arbre

expression arithmétique

 $3 * a + 2 * (b - 4)$ 

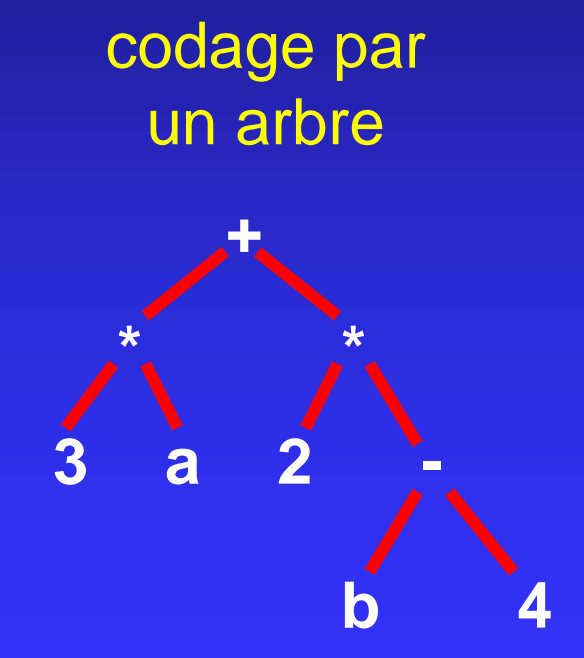

# **Techniques de compilation Techniques de compilation**

#### Représentation d'un programme par un arbre

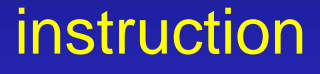

**si (a > 5) alors b** ← **b + 1**

Programme <sup>⇒</sup> **graphe** *(sous-arbres communs)*  codage par un arbre

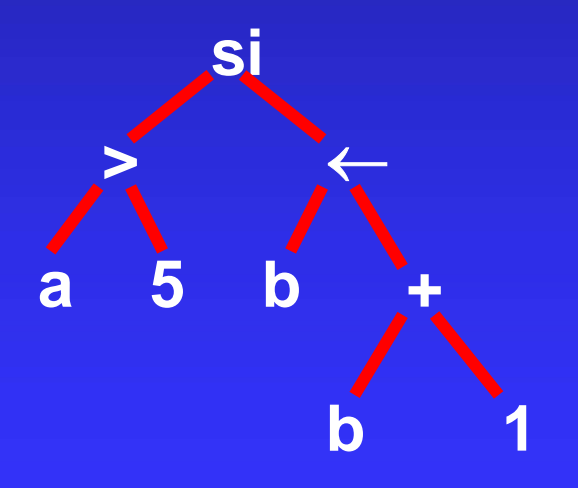

# **Techniques de compilation Techniques de compilation**

#### Principe général :

- **•** Analyse du texte source (programme) erreurs éventuelles codage du source (arbre ou graphe)
- **Traduction du codage en un autre langage** (langage machine, ...)

**Langage interprété : exécution du codage par** *l'interpréteur...*
## Grammaires de graphes...

#### Règle de remplacement

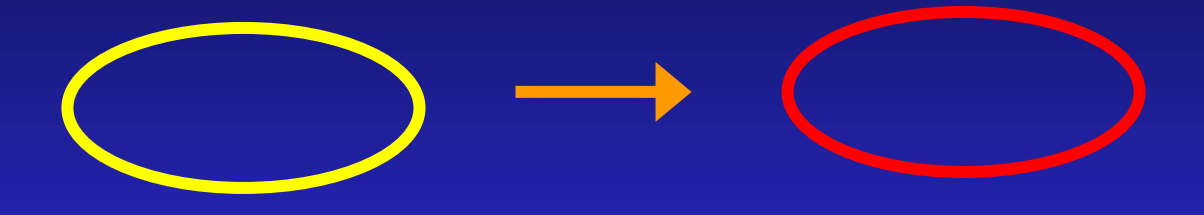

#### Réécriture d'un graphe

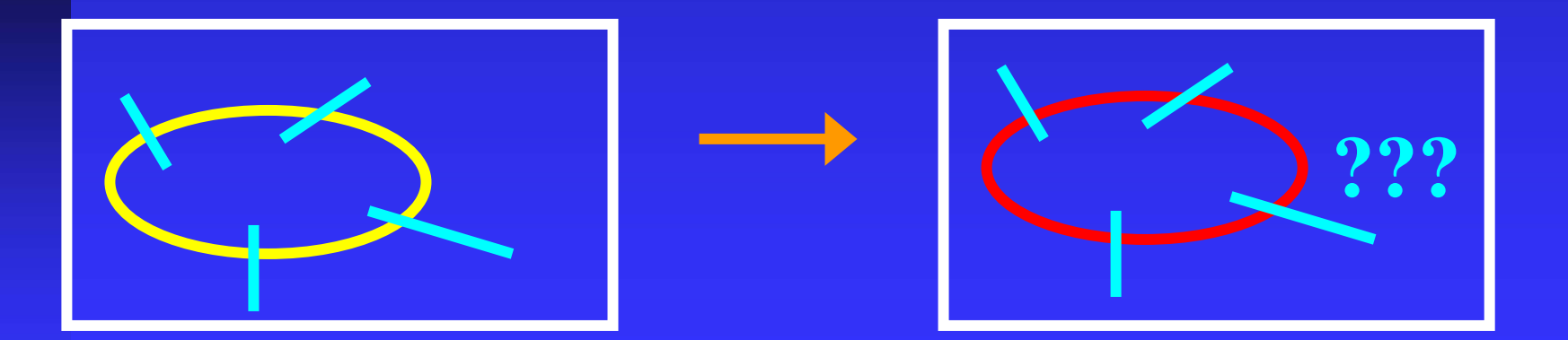

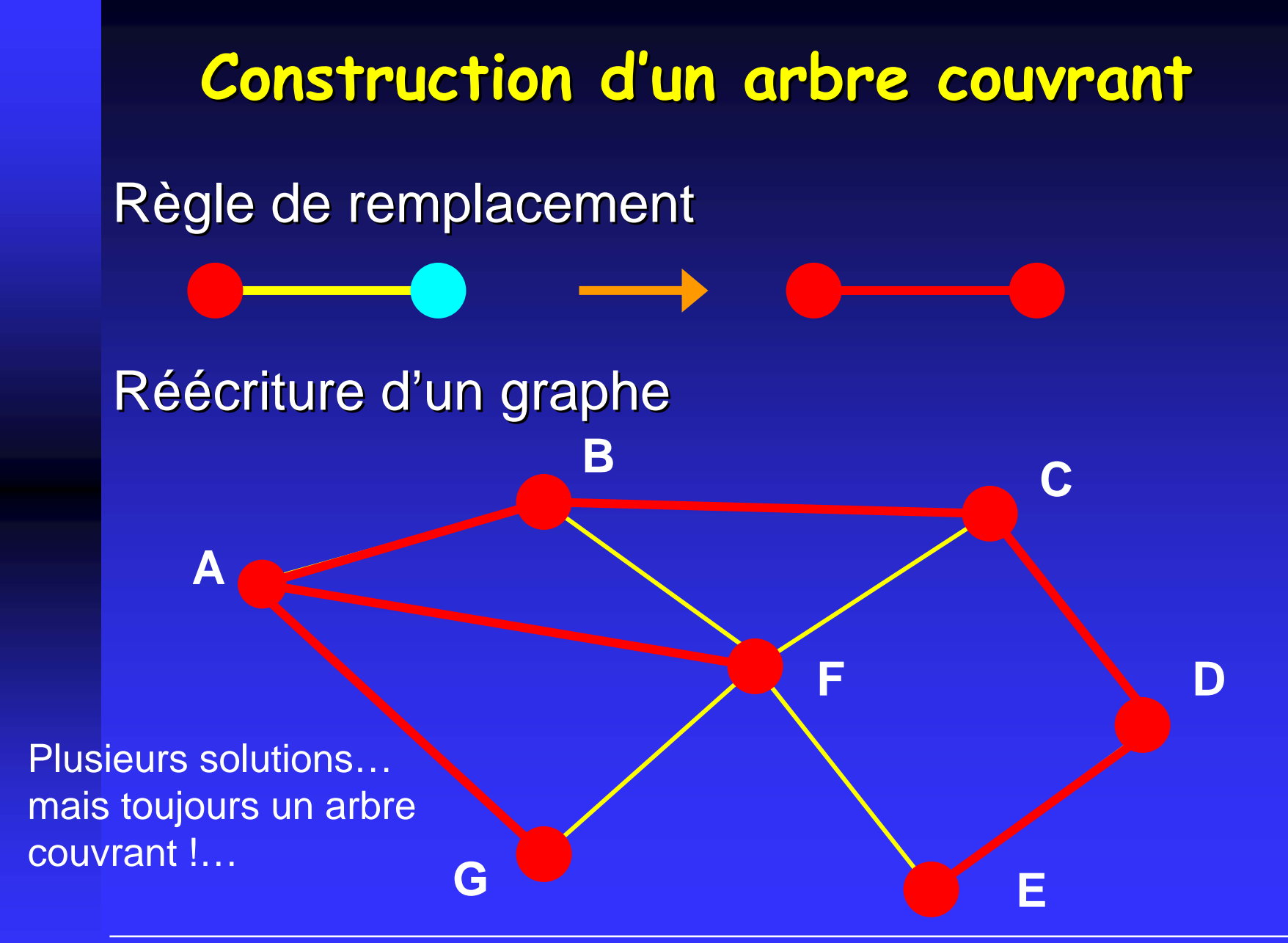

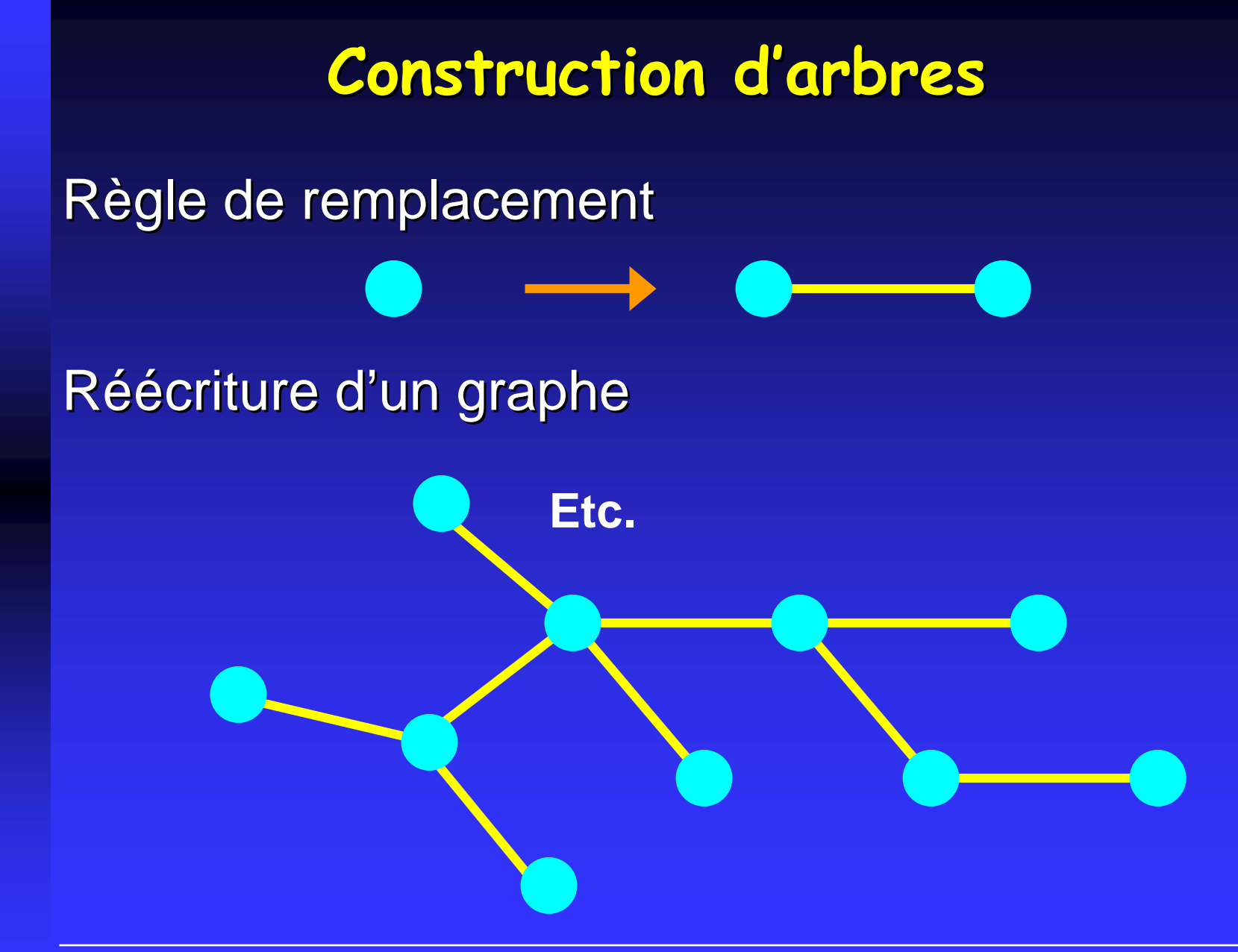

# **Le graphe de Kevin Bacon Le graphe de Kevin Bacon**

- $\bullet$  Sommets = acteurs
- **Arêtes entre acteurs ayant joué dans un** même film…

**Propriété : Tout acteur est à distance au plus 6 de Kevin Bacon !…** 

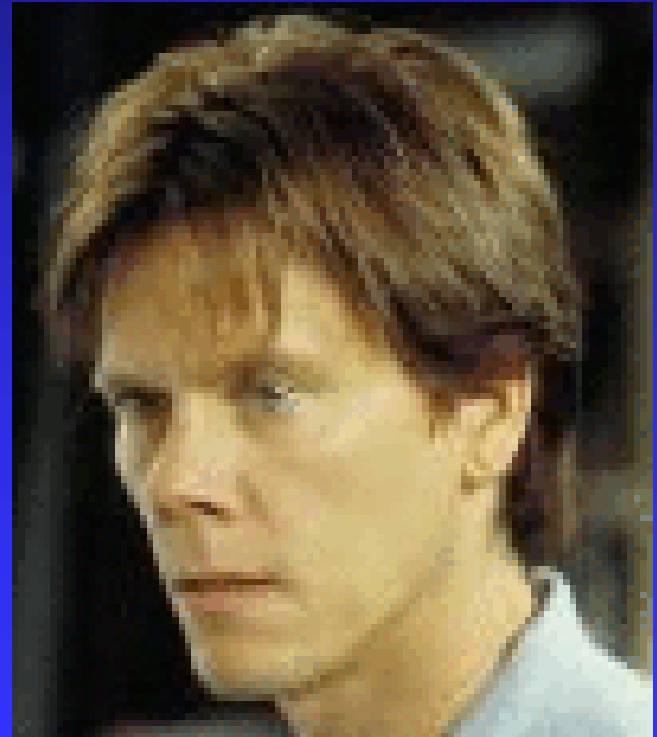

## **Le graphe de Kevin Bacon (2) Le graphe de Kevin Bacon (2)**

#### **Site Web : http://www.fast http://www.fast-rewind.com/bacon. rewind.com/bacon.htm The Oracle of Bacon at Virginia The Oracle of Bacon at Virginia**

Louis de Funes has a Bacon number of 2.

Louis de Funes was in Aventures de Rabbi Jacob, Les (1973) with Janet Brandt Janet Brandt

Janet Brandt was in Queens Logic (1991) with Kevin Bacon

## **Le graphe de Kevin Bacon (3) Le graphe de Kevin Bacon (3)**

#### **Site Web : http://www.fast http://www.fast-rewind.com/bacon. rewind.com/bacon.htm The Oracle of Bacon at Virginia The Oracle of Bacon at Virginia**

Catherine Deneuve has a Bacon number of 2. Catherine Deneuve was in Anima persa (1977) with **Vittorio Gassman** 

Vittorio Gassman was in Sleepers (1996) with Kevin Bacon

**Le graphe de Kevin Bacon (4) Le graphe de Kevin Bacon (4) Site Web : http://www.fast http://www.fast-rewind.com/bacon. rewind.com/bacon.htm The Oracle of Bacon at Virginia** 

Audrey Tautou has a Bacon number of 3.

Audrey Tautou was in Venus beaute (institut) (1999) with Bulle Ogier

Bulle Ogier was in Merci Docteur Rey (2002) with Eli Wallach

Eli Wallach was in Mystic River (2003) with Kevin Bacon